Notes

<span id="page-0-0"></span>Notes

## Algoritmi numerici pentru analiza circuitelor electrice rezistive neliniare

Prof.dr.ing. Gabriela Ciuprina

Universitatea "Politehnica" București, Facultatea de Inginerie Electrică, Departamentul de Electrotehnică

> Suport didactic pentru disciplina *Metode numerice*, *Facultatea de Inginerie Electrica˘*, 2017-2018

> > 1/51

*Gabriela Ciuprina* Analiza [circuitelor](#page-40-0) electrice rezistive neliniare

[Introducere](#page-1-0) [Metoda](#page-9-0) nodală clasică Descrierea [caracteristicilor](#page-11-0) neliniare [Algoritmi](#page-13-0)

**Cuprins** 

<sup>1</sup> [Introducere](#page-1-0)

[Elemente](#page-1-0) de circuit rezistive neliniare

- Formularea [problemei](#page-3-0)
- **•** Ecuații
- **•** [Exemple](#page-5-0)

2 [Metoda](#page-9-0) nodală clasică

3 Descrierea [caracteristicilor](#page-11-0) neliniare

- [Prin](#page-11-0) cod
- **O** Prin [date](#page-12-0)

<sup>4</sup> [Algoritmi](#page-13-0)

- **•** [Metoda](#page-13-0) Newton
- **·** Idei de [implementare](#page-18-0)
- **•** [Preprocesare](#page-20-0)
- **•** [Procesare](#page-23-0)

4 ロ → 4 @ → 4 할 → 4 할 → 1 할 → 9 Q Q + 2/51

[Elemente](#page-1-0) de circuit rezistive neliniare

[Metoda](#page-9-0) nodală clasică Descrierea [caracteristicilor](#page-11-0) neliniare

Formularea [problemei](#page-3-0) Ecuatii

[Algoritmi](#page-13-0) **[Exemple](#page-5-0)** 

[Introducere](#page-1-0)

Elemente ideale - rezistive, liniare

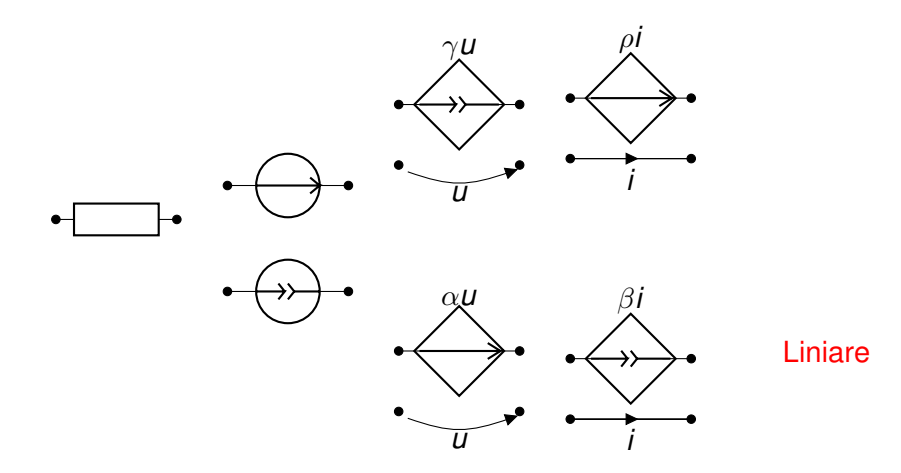

3/51 3/51 3/51 3/51 3/51 3/51 *Gabriela Ciuprina* Analiza [circuitelor](#page-0-0) electrice rezistive neliniare

[Introducere](#page-1-0) [Metoda](#page-9-0) nodală clasică Descrierea [caracteristicilor](#page-11-0) neliniare [Algoritmi](#page-13-0) [Elemente](#page-1-0) de circuit rezistive neliniare Formularea [problemei](#page-3-0) Ecuatii

<span id="page-1-0"></span>**[Exemple](#page-5-0)** 

## Elemente ideale - rezistive, neliniare

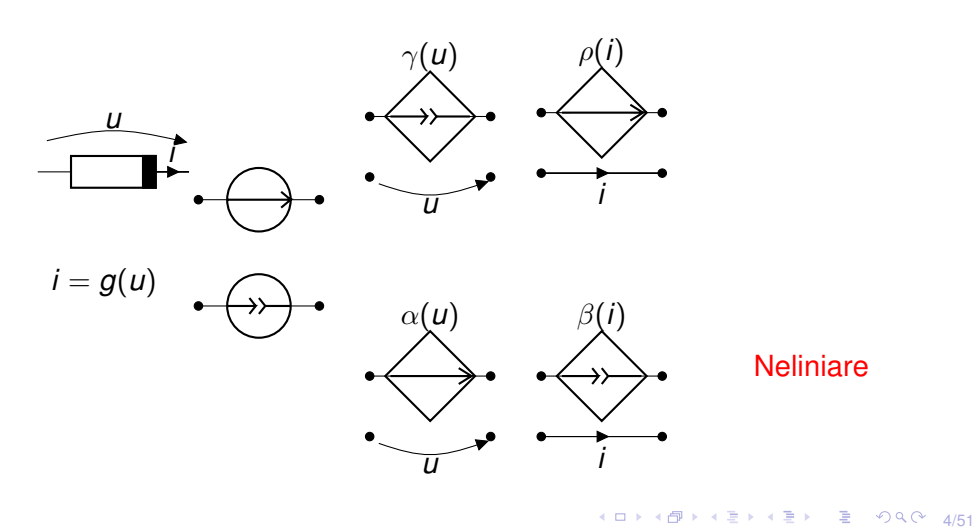

Notes

[Introducere](#page-1-0) [Elemente](#page-1-0) de circuit rezistive neliniare

[Metoda](#page-9-0) nodală clasică Descrierea [caracteristicilor](#page-11-0) neliniare

Formularea [problemei](#page-3-0) Ecuatii

[Algoritmi](#page-13-0) **[Exemple](#page-5-0)**  Notes

#### Elemente reale - rezistive, neliniare

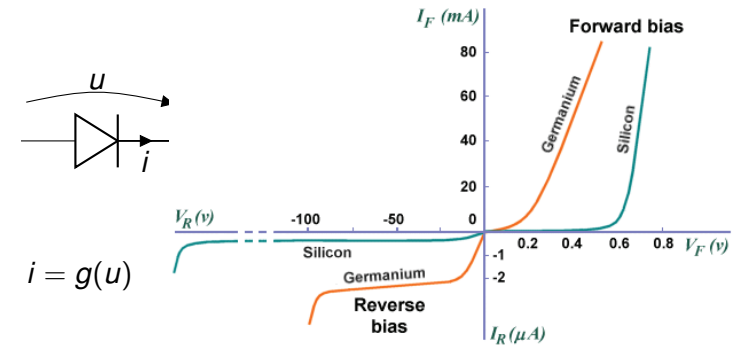

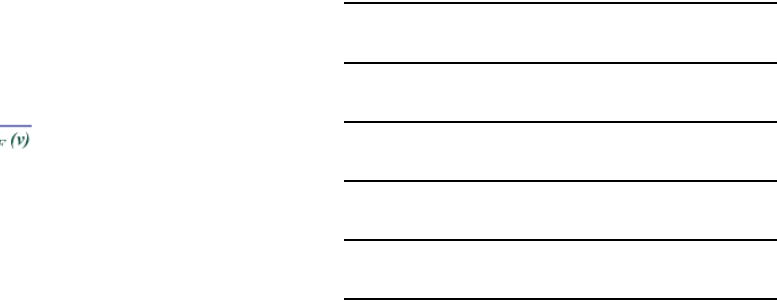

Figura este preluată de la

[https://www.technologyuk.net/physics/](https://www.technologyuk.net/physics/electrical-principles/the-diode.shtml)

K ロ ▶ K @ ▶ K 할 ▶ K 할 ▶ 이 할 → 90 Q + 5/51

*Gabriela Ciuprina* Analiza [circuitelor](#page-0-0) electrice rezistive neliniare

[Introducere](#page-1-0) [Metoda](#page-9-0) nodală clasică Descrierea [caracteristicilor](#page-11-0) neliniare [Algoritmi](#page-13-0) [Elemente](#page-1-0) de circuit rezistive neliniare Formularea [problemei](#page-3-0) Ecuații **[Exemple](#page-5-0)** 

## Elemente reale - rezistive, neliniare

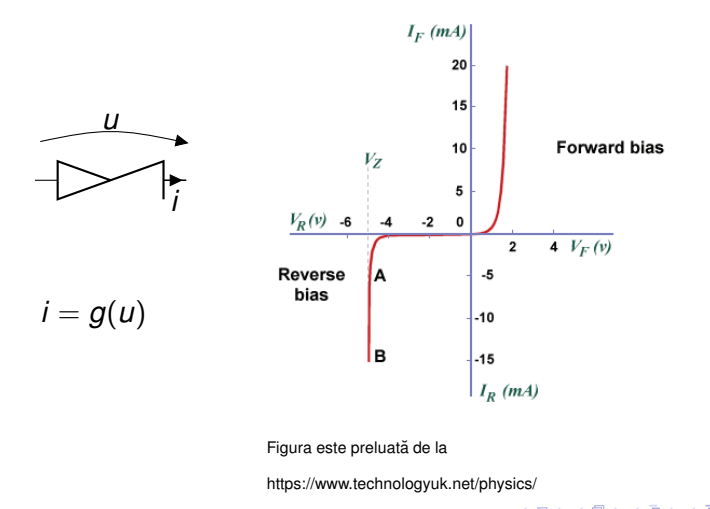

K ロ → K @ → K 할 → K 할 → 1 할 → 9 Q Q + 6/51

[Introducere](#page-1-0)

[Metoda](#page-9-0) nodală clasică Descrierea [caracteristicilor](#page-11-0) neliniare [Algoritmi](#page-13-0)

[Elemente](#page-1-0) de circuit rezistive neliniare Formularea [problemei](#page-3-0) Ecuatii **[Exemple](#page-5-0)** 

Notes

#### Analiza circuitelor electrice rezistive neliniare (c.c.)

#### **Date**:

- *Topologia circuitului* (graful circuitului) poate fi descris:
	- geometric;
	- numeric (matrice topologice/ *netlist*);
- **Pentru fiecare latură liniară k:** 
	- tipul laturii (R,SUCU,SICI,SICU,SUCI, SIT,SIC);
	- o caracteristica constitutivă
		- $R_k$
		- **e** parametrul de transfer  $\alpha_k$ ,  $\beta_k$ ,  $\gamma_k$ ,  $\rho_k$ ,
		- semnalul de comandă (curent/tensiune, latură/noduri);
		- $\bullet$  parametrii surselor:  $(e_k, i_k)$

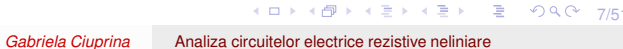

[Introducere](#page-1-0) [Metoda](#page-9-0) nodală clasică Descrierea [caracteristicilor](#page-11-0) neliniare [Algoritmi](#page-13-0)

[Elemente](#page-1-0) de circuit rezistive neliniare Formularea [problemei](#page-3-0) Ecuatii **[Exemple](#page-5-0)** 

<span id="page-3-0"></span>Notes

Analiza circuitelor electrice rezistive neliniare (c.c.)

- $\bullet$  Pentru fiecare latură neliniară *k*:
	- tipul laturii (Rn, SUCUn, SICIn, SICUn, SUCIn);
	- $\bullet$  caracteristica constitutivă neliniaa
		- $\circ$   $f_k(i)$  dacă controlul este în curent sau  $g_k(u)$  dacă controlul este în tensiune;
		- $\bullet$  dependenţele  $\alpha_k(u)$ ,  $\beta_k(i)$ ,  $\gamma_k(u)$ ,  $\rho_k(i)$ ;
		- semnalul de comandă (curent/tensiune, latură/noduri);

**Se cer**:  $i_k(t)$ ,  $u_k(t)$ ,  $k = 1, 2, \ldots, L$ .

[Introducere](#page-1-0)

Descrierea [caracteristicilor](#page-11-0) neliniare in E**cuați**i [Algoritmi](#page-13-0) [Exemple](#page-5-0)

[Metoda](#page-9-0) nodală clasică ve Formularea [problemei](#page-3-0) [Elemente](#page-1-0) de circuit rezistive neliniare

Notes

# Ca la c.c. - cazul elementelor liniare

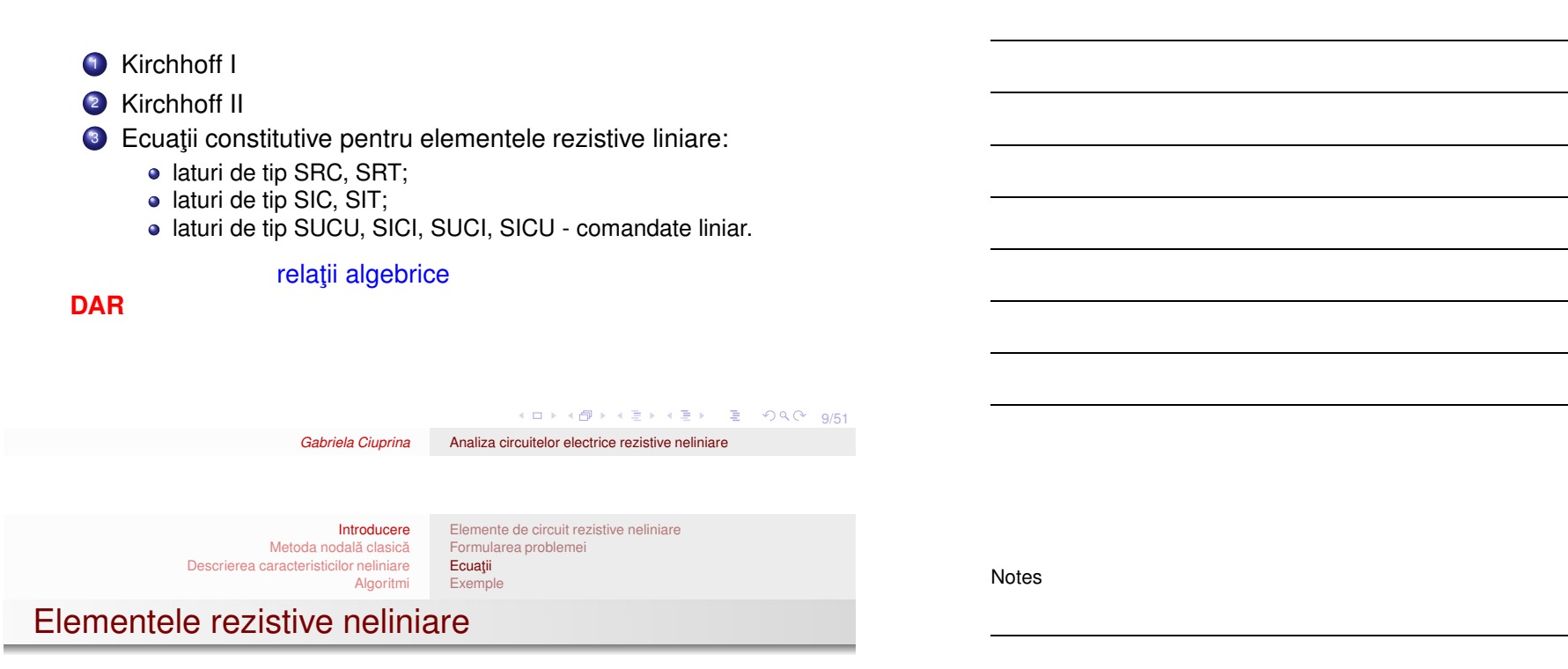

Ecuații constitutive pentru elementele rezistive neliniare:

- rezistoare neliniare;
- surse comandate neliniar;

relații algebrice neliniare Sistemul de rezolvat va fi un sistem algebric neliniar

<span id="page-4-0"></span>Ce se întâmplă dacă surselor independente sunt variabile în timp?

Exemplul 1

Notes

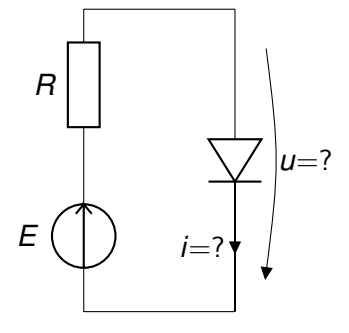

 $11/51$ 

*Gabriela Ciuprina* Analiza [circuitelor](#page-0-0) electrice rezistive neliniare

[Elemente](#page-1-0) de circuit rezistive neliniare

Formularea [problemei](#page-3-0)

Ecuatii [Exemple](#page-6-0)

```
Introducere
            Metoda nodală clasică
Descrierea caracteristicilor neliniare
                          Algoritmi
```
[Elemente](#page-1-0) de circuit rezistive neliniare Formularea [problemei](#page-3-0) Ecuații **[Exemple](#page-6-0)** 

## Exemplul 1

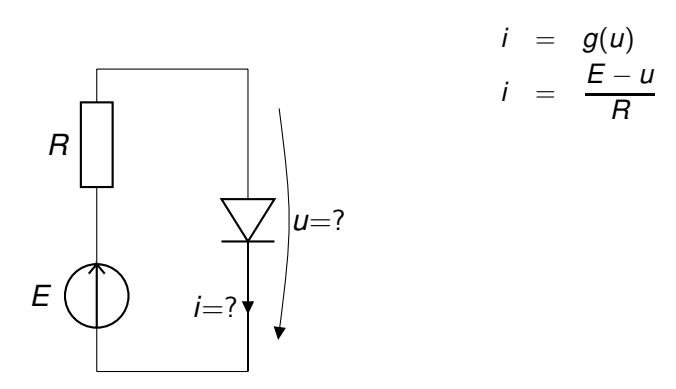

<span id="page-5-0"></span>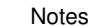

[Introducere](#page-1-0) [Metoda](#page-9-0) nodală clasică [Elemente](#page-1-0) de circuit rezistive neliniare Formularea [problemei](#page-3-0) Ecuatii

[Exemple](#page-6-0)

Descrierea [caracteristicilor](#page-11-0) neliniare [Algoritmi](#page-13-0)

## Exemplul 1

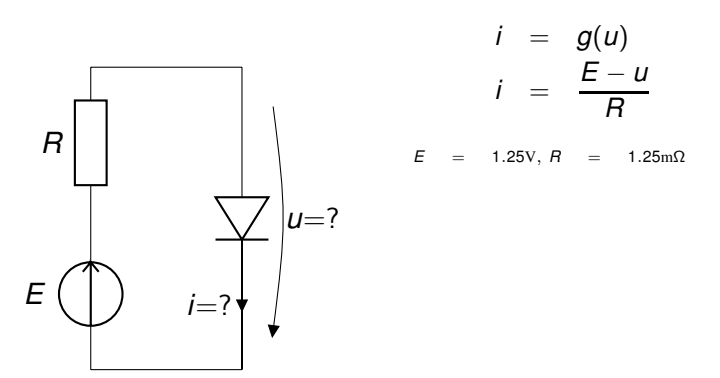

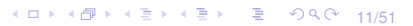

*Gabriela Ciuprina* Analiza [circuitelor](#page-0-0) electrice rezistive neliniare

[Introducere](#page-1-0) [Metoda](#page-9-0) nodală clasică Descrierea [caracteristicilor](#page-11-0) neliniare [Algoritmi](#page-13-0)

[Elemente](#page-1-0) de circuit rezistive neliniare Formularea [problemei](#page-3-0) Ecuații **[Exemple](#page-5-0)** 

## Exemplul 1

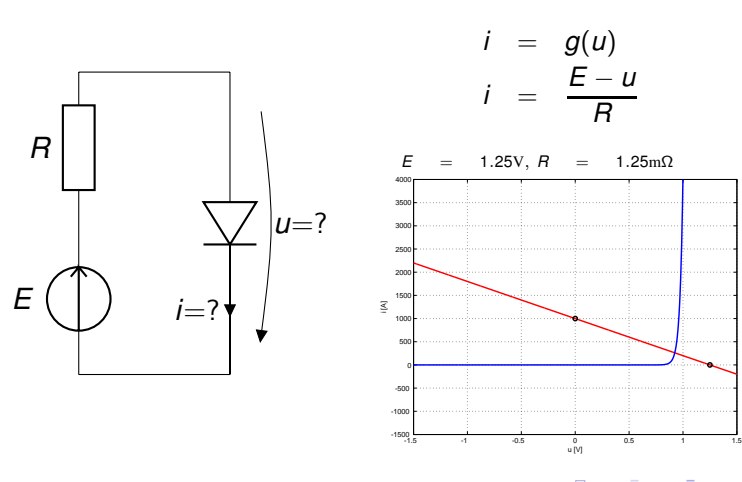

<span id="page-6-0"></span>11/51

*Gabriela Ciuprina* Analiza [circuitelor](#page-0-0) electrice rezistive neliniare

Notes

[Introducere](#page-1-0) [Metoda](#page-9-0) nodală clasică [Elemente](#page-1-0) de circuit rezistive neliniare Formularea [problemei](#page-3-0)

Ecuații [Exemple](#page-5-0)

Descrierea [caracteristicilor](#page-11-0) neliniare [Algoritmi](#page-13-0)

## Exemplul 2

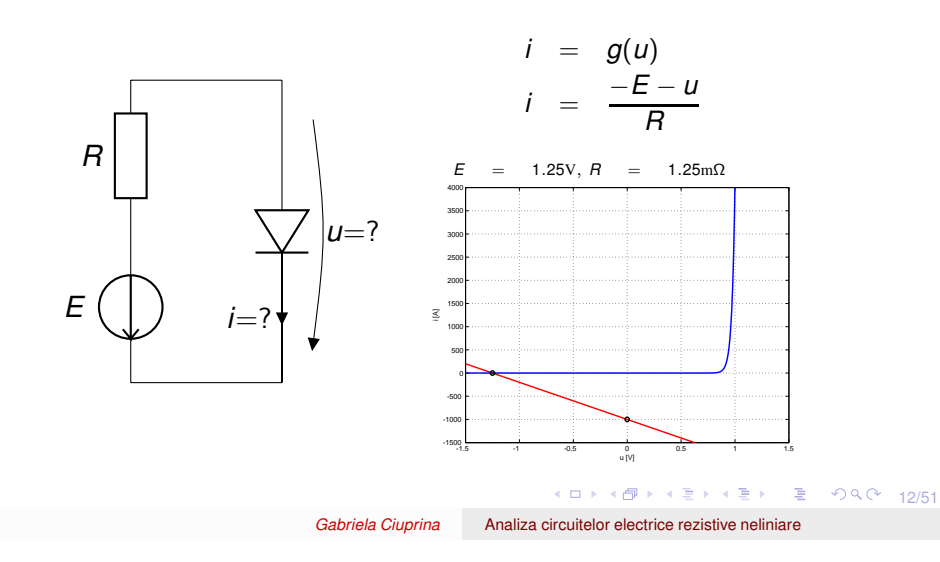

[Elemente](#page-1-0) de circuit rezistive neliniare

Formularea [problemei](#page-3-0)

Ecuații **[Exemple](#page-5-0)** 

[Introducere](#page-1-0) [Metoda](#page-9-0) nodală clasică Descrierea [caracteristicilor](#page-11-0) neliniare [Algoritmi](#page-13-0)

## Exemplul 3 a)

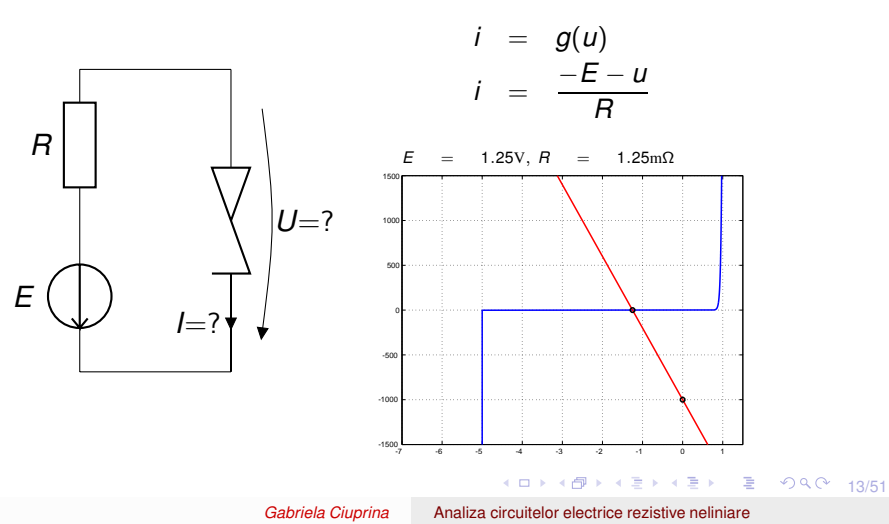

Notes

[Introducere](#page-1-0) [Metoda](#page-9-0) nodală clasică

Descrierea [caracteristicilor](#page-11-0) neliniare [Algoritmi](#page-13-0)

# Exemplul 3 b)

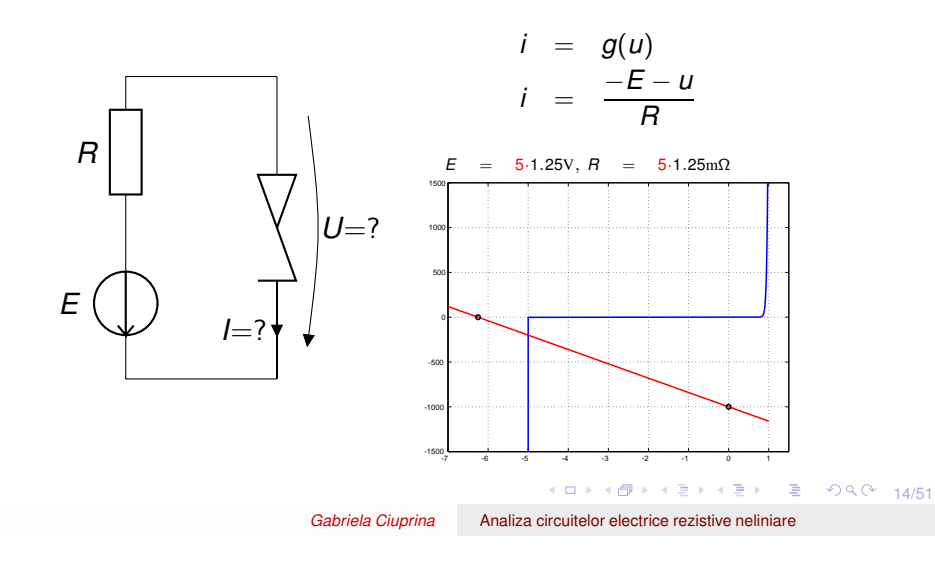

Ecuații **[Exemple](#page-5-0)** 

[Elemente](#page-1-0) de circuit rezistive neliniare

[Elemente](#page-1-0) de circuit rezistive neliniare

Formularea [problemei](#page-3-0)

Ecuații [Exemple](#page-5-0)

[Introducere](#page-1-0) [Metoda](#page-9-0) nodală clasică Descrierea [caracteristicilor](#page-11-0) neliniare [Algoritmi](#page-13-0) Formularea [problemei](#page-3-0)

Exemplul 4

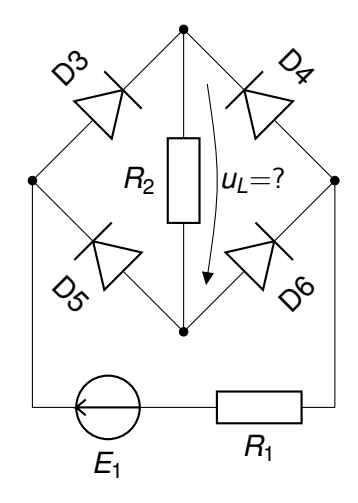

15/51

*Gabriela Ciuprina* Analiza [circuitelor](#page-0-0) electrice rezistive neliniare

Notes

[Elemente](#page-1-0) de circuit rezistive neliniare

Formularea [problemei](#page-3-0)

Ecuatii **[Exemple](#page-5-0)** 

Exemplul 4

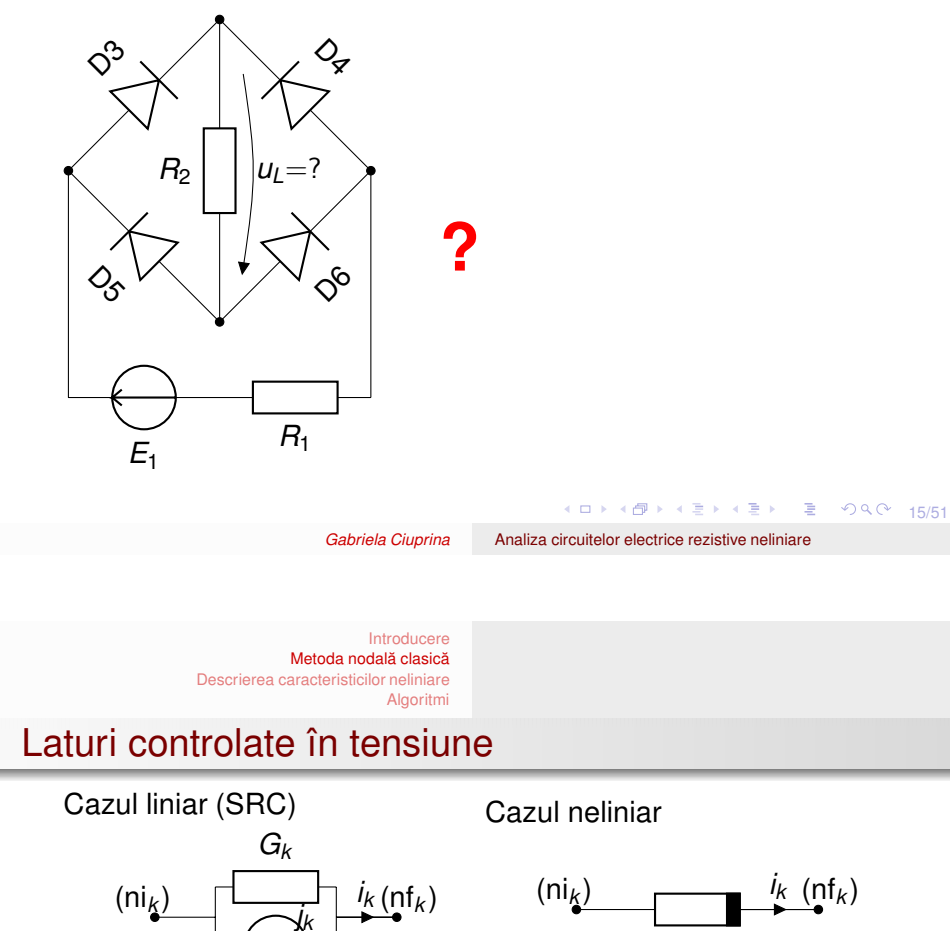

*uk*

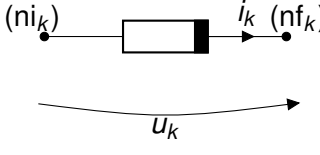

<span id="page-9-0"></span> $i_k = g_k(u_k)$ 

 $\mathbf{i} = \mathbf{G}\mathbf{u} + \mathbf{j}$  $\textbf{G} = \text{diag}\{G_1, G_2, \ldots, G_L\}$  $\mathbf{G} \in \mathbb{R}^{L \times L}$  $\mathbf{u}, \mathbf{j}, \mathbf{i} \in \mathbb{R}^{L \times 1}$ 

 $i_k = G_k u_k + j_k$ 

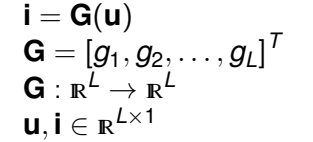

16/51 4 15 14 15 14 15 15 16 16 16 16 17 16 17 17 17 17 17 18 18 19 19 10 11 12 13 14 15 15 16 16 17 17 18 18 1

*Gabriela Ciuprina* Analiza [circuitelor](#page-0-0) electrice rezistive neliniare

Notes

#### Laturi controlate în tensiune

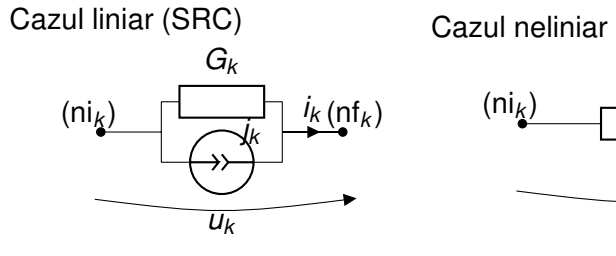

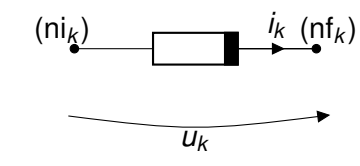

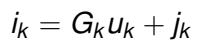

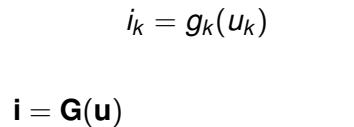

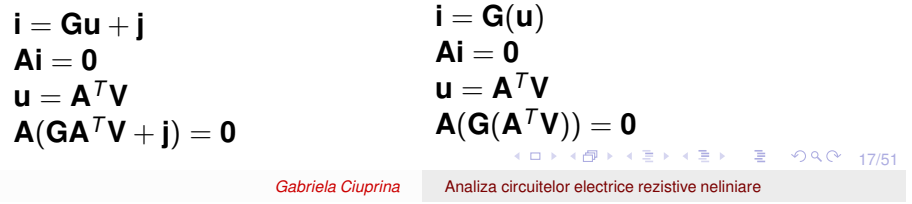

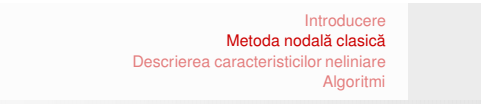

#### Laturi controlate în tensiune

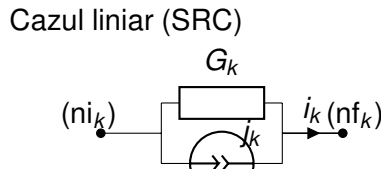

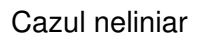

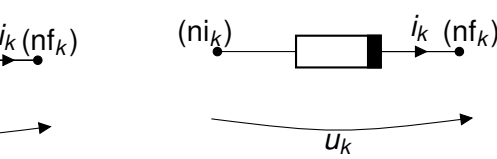

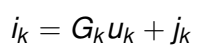

*uk*

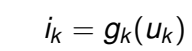

<span id="page-10-0"></span>*ik*

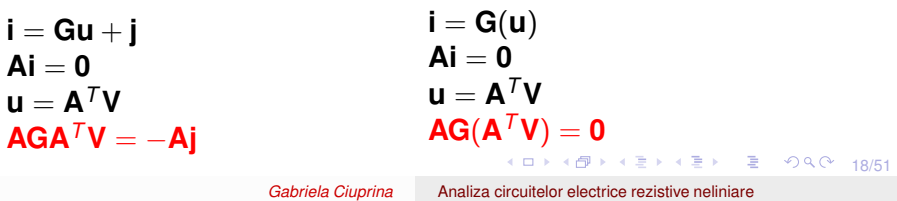

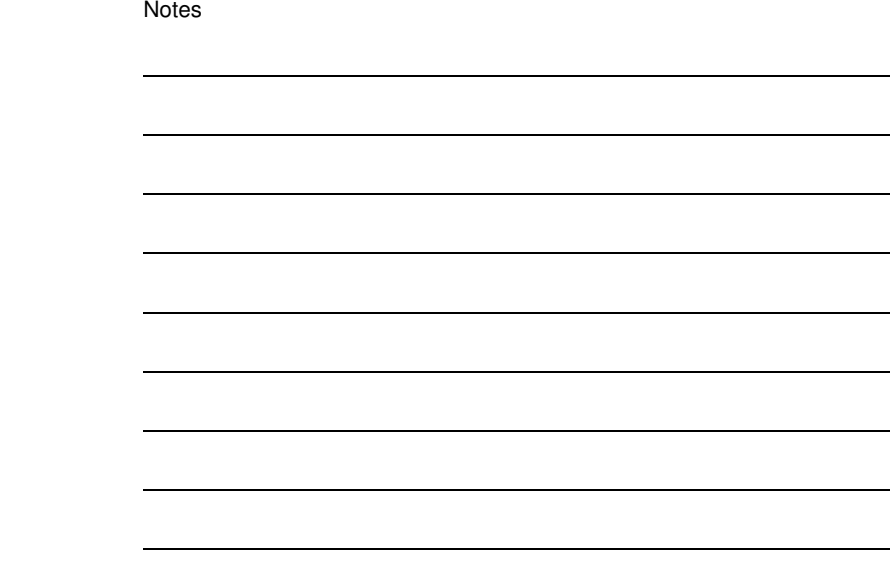

#### Laturi controlate în tensiune

Cazul neliniar

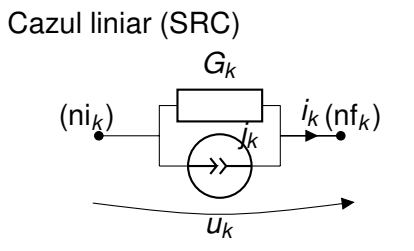

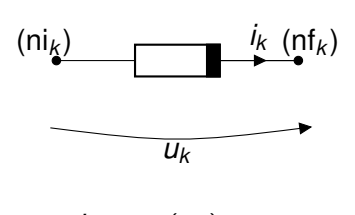

 $i_k = g_k(u_k)$ 

 $i_k = G_k u_k + j_k$ 

 $AGA^T$ **V** =  $-Ai$ Sistem algebric liniar

 $19/51$  $AG(A^T V) = 0$ Sistem algebric neliniar  $F(V) = 0$  unde  $\mathsf{F}(\mathsf{V}) = \mathsf{AG}(\mathsf{A}^{\mathsf{T}}\mathsf{V})$  $\mathbf{F}: \mathbb{R}^{(N-1)} \to \mathbb{R}^{(N-1)}$  $\mathbf{F}: \mathbb{R}^{(N-1)} \to \mathbb{R}^{(N-1)}$  $\mathbf{F}: \mathbb{R}^{(N-1)} \to \mathbb{R}^{(N-1)}$  $\mathbf{F}: \mathbb{R}^{(N-1)} \to \mathbb{R}^{(N-1)}$  $\mathbf{F}: \mathbb{R}^{(N-1)} \to \mathbb{R}^{(N-1)}$  $\mathbf{F}: \mathbb{R}^{(N-1)} \to \mathbb{R}^{(N-1)}$  $\mathbf{F}: \mathbb{R}^{(N-1)} \to \mathbb{R}^{(N-1)}$ *Gabriela Ciuprina* Analiza [circuitelor](#page-0-0) electrice rezistive neliniare

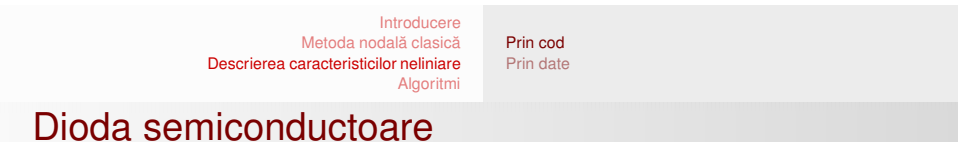

Modelul exponențial (de exemplu modelul cu parametrii  $I_s$  și  $u_t$ )

$$
i(u) = I_s \left( e^{\frac{u}{u_{\mathcal{T}}}} - 1 \right)
$$

unde  $I_s \approx 10^{-6}$ A,  $u_T \approx 25$ mV

<span id="page-11-0"></span>K ロ → K ラ → K ミ → K ミ → X → 20/51

Notes

Notes

<span id="page-12-0"></span>Notes

#### Dioda semiconductoare

Modele liniare pe porțiuni (de exemplu - modelul cu parametrii  $u_p$ ,  $G_d$ ,  $G_i$ ) definite prin cod

$$
i(u) = \begin{cases} G_i u & \text{dacă} \quad u \le u_p \\ G_d(u - u_p) + G_i u_p & \text{dacă} \quad u > u_p \end{cases}
$$

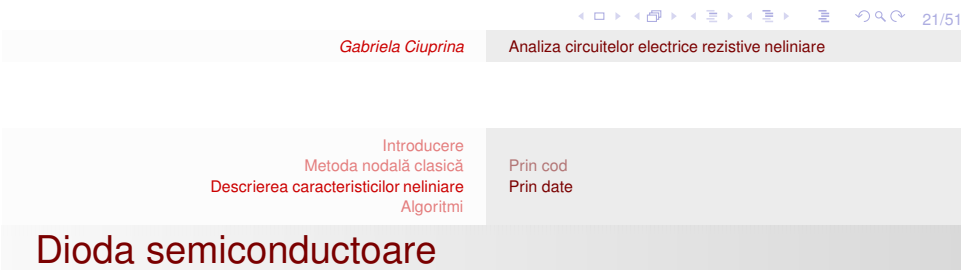

Modele liniare pe porțiuni - definite prin tabele de valori

Exemplu - modelul lpp cu parametrii  $u_p$ ,  $G_d$ ,  $G_i$ 

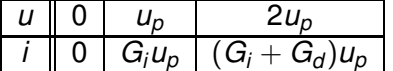

#### **Newton**

Iterații Newton:

• Ecuație:  $f(x) = 0$  $x^{(m+1)} = x^{(m)} - f(x^{(m)})/f'(x^{(m)})$ 

sau

$$
z = f(x^{(m)})/f'(x^{(m)})
$$
(1)  

$$
x^{(m+1)} = x^{(m)} + z
$$
(2)

[Metoda](#page-13-0) Newton Idei de [implementare](#page-18-0) [Preprocesare](#page-20-0) [Procesare](#page-23-0)

$$
\bullet\ \ \text{Sistem:}\ \ F(x)=0
$$

$$
\mathbf{x}^{(m+1)} = \mathbf{x}^{(m)} - (\mathbf{F}'(\mathbf{x}^{(m)}))^{-1}\mathbf{F}(\mathbf{x}^{(m)})
$$

sau

$$
\begin{array}{rcl}\n\mathbf{F}'(\mathbf{x}^{(m)})\mathbf{z} & = & \mathbf{F}(\mathbf{x}^{(m)}) \\
\mathbf{x}^{(m+1)} & = & \mathbf{x}^{(m)} + \mathbf{z}\n\end{array} \tag{3}
$$

4 ロ → 4 個 → 4 로 → 4 로 → 1 로 → 9 Q Q + 23/51

*Gabriela Ciuprina* Analiza [circuitelor](#page-0-0) electrice rezistive neliniare

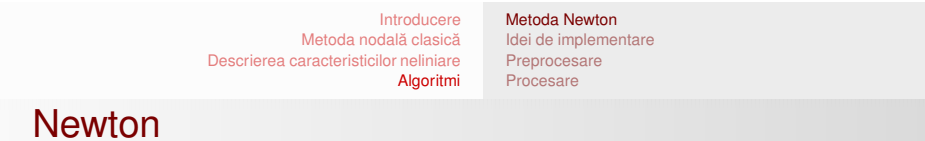

 $\hat{\textbf{h}}$  cazul circuitelor rezistive neliniare  $\textbf{F}(\textbf{V}) = \textbf{0}$  unde

$$
\bm{F}(\bm{V}) = \bm{A}\bm{G}(\bm{A}^T\bm{V})
$$

Iterații Newton:

$$
\begin{array}{rcl}\n\mathbf{F}'(\mathbf{V}^{(m)})\mathbf{z} & = & -\mathbf{F}(\mathbf{V}^{(m)}) \\
\mathbf{V}^{(m+1)} & = & \mathbf{V}^{(m)} + \mathbf{z}\n\end{array} \tag{5}
$$

<span id="page-13-0"></span>
$$
\bm{F}'(\bm{V}) = \bm{A}\bm{G}'(\bm{A}^T\bm{V})\bm{A}^T
$$

Notes

#### **Newton**

 $\hat{\textbf{h}}$  cazul circuitelor rezistive neliniare  $\textbf{F}(\textbf{V}) = \textbf{0}$  unde

$$
\mathbf{F}(\mathbf{V}) = \mathbf{A}\mathbf{G}(\mathbf{A}^T\mathbf{V})
$$

Iterații Newton:

$$
\begin{array}{rcl}\n\mathbf{F}'(\mathbf{V}^{(m)})\mathbf{z} & = & -\mathbf{F}(\mathbf{V}^{(m)}) \\
\mathbf{V}^{(m+1)} & = & \mathbf{V}^{(m)} + \mathbf{z}\n\end{array} \tag{5}
$$

$$
\mathbf{F}'(\mathbf{V}) = \mathbf{A}\mathbf{G}'(\mathbf{A}^T\mathbf{V})\mathbf{A}^T
$$

 $\circ$  Calculul Jacobianului necesită evaluarea conductanțelor dinamice!

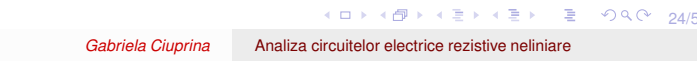

[Introducere](#page-1-0) [Metoda](#page-9-0) nodală clasică Descrierea [caracteristicilor](#page-11-0) neliniare [Algoritmi](#page-13-0) [Metoda](#page-13-0) Newton Idei de [implementare](#page-18-0) [Preprocesare](#page-20-0) [Procesare](#page-23-0)

#### **Newton**

 $\hat{\textbf{h}}$  cazul circuitelor rezistive neliniare  $\textbf{F}(\textbf{V}) = \textbf{0}$  unde

$$
\mathsf{F}(\mathsf{V}) = \mathsf{AG}(\mathsf{A}^T \mathsf{V})
$$

Iterații Newton:

$$
\begin{array}{rcl}\n\mathbf{F}'(\mathbf{V}^{(m)})\mathbf{z} & = & -\mathbf{F}(\mathbf{V}^{(m)}) \\
\mathbf{V}^{(m+1)} & = & \mathbf{V}^{(m)} + \mathbf{z}\n\end{array} \tag{5}
$$

$$
\bm{F}'(\bm{V}) = \bm{A}\bm{G}'(\bm{A}^T\bm{V})\bm{A}^T
$$

- $\circ$  Calculul Jacobianului necesită evaluarea conductanțelor dinamice!
- fost definite caracteristicile neliniare. ، <sub>⊆</sub> , ، <sub>⋐</sub> , ، <sub>⋐</sub> , ، <sub>≣</sub> , <sub>≡</sub> ⊙९⊙ <sub>24/51</sub> Evaluarea conductan¸telor dinamice depinde de modul în care au

Notes

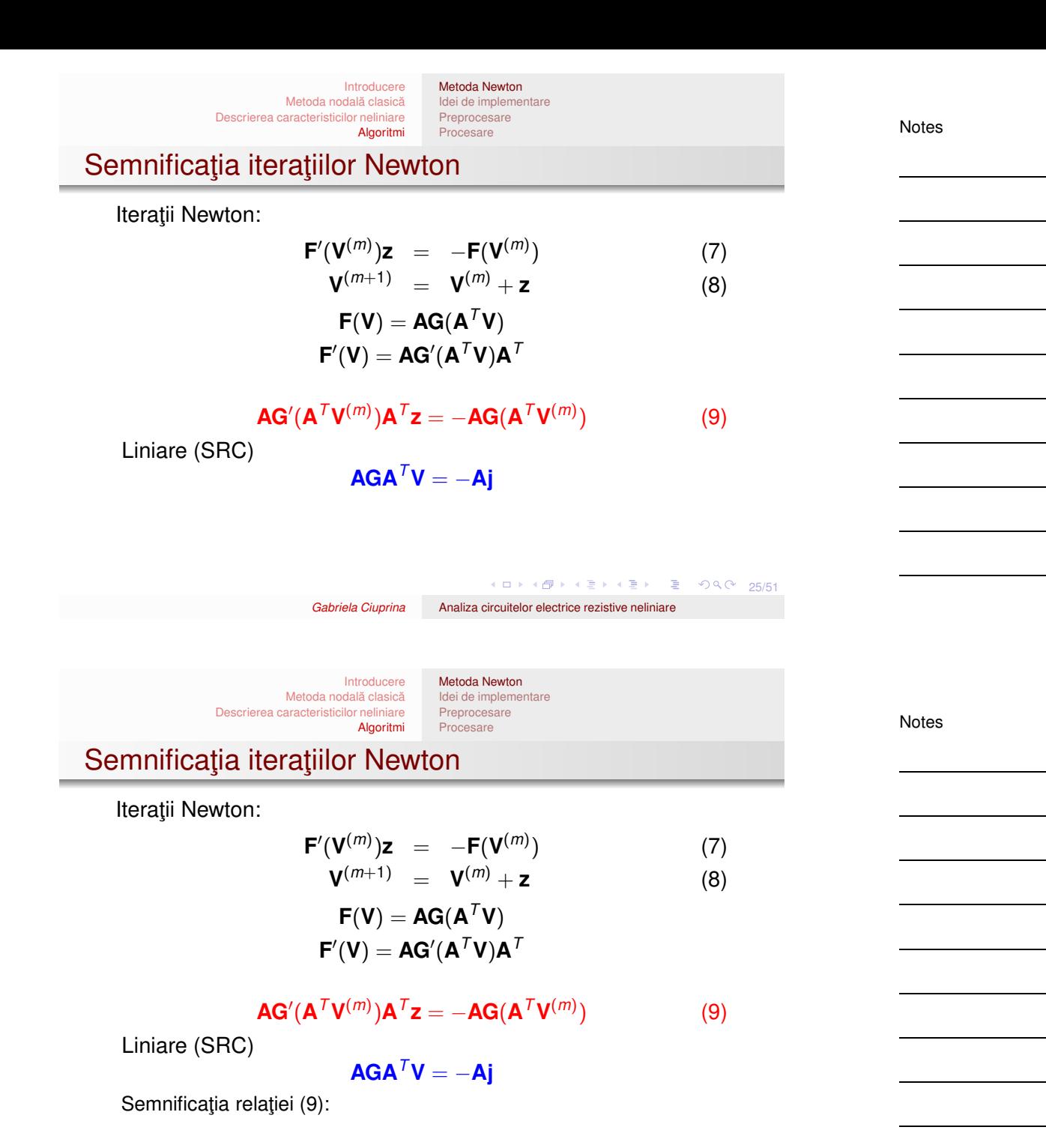

<span id="page-15-0"></span>4 ロ → 4 @ → 4 할 → 4 할 → 1 할 → 9 Q Q 25/51

#### Semnificaţia iteraţiilor Newton

Iterații Newton:

$$
\begin{array}{rcl}\n\mathbf{F}'(\mathbf{V}^{(m)})\mathbf{z} & = & -\mathbf{F}(\mathbf{V}^{(m)}) \\
\mathbf{V}^{(m+1)} & = & \mathbf{V}^{(m)} + \mathbf{z}\n\end{array} \tag{7}
$$

$$
\mathsf{F}(\mathsf{V}) = \mathsf{AG}(\mathsf{A}^T \mathsf{V})
$$

$$
\mathsf{F}'(\mathsf{V}) = \mathsf{AG}'(\mathsf{A}^T \mathsf{V}) \mathsf{A}^T
$$

 $\mathbf{AG}'(\mathbf{A}^T\mathbf{V}^{(m)})\mathbf{A}^T\mathbf{z} = -\mathbf{AG}(\mathbf{A}^T\mathbf{V}^{(m)})$  (9) Liniare (SRC)

 $AGA^T$ **V** =  $-Ai$ 

Semnificația relației [\(9\)](#page-15-0):

La fiecare iterație se rezolvă un circuit liniar, potețialele lui reprezintă corecțiile în iterațiile Newton

4 ロ ▶ 4 @ ▶ 4 할 ▶ 4 할 ▶ □할 → 9 Q Q + 25/51 *Gabriela Ciuprina* Analiza [circuitelor](#page-0-0) electrice rezistive neliniare

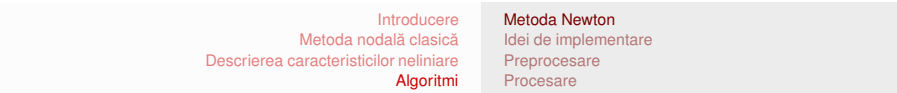

#### Semnificaţia iteraţiilor Newton

Iterații Newton:

$$
\begin{array}{rcl}\n\mathbf{F}'(\mathbf{V}^{(m)})\mathbf{z} & = & -\mathbf{F}(\mathbf{V}^{(m)}) \\
\mathbf{V}^{(m+1)} & = & \mathbf{V}^{(m)} + \mathbf{z}\n\end{array} \tag{7}
$$

$$
\begin{aligned} \mathbf{F(V)} &= \mathbf{AG}(\mathbf{A}^T \mathbf{V}) \\ \mathbf{F'(V)} &= \mathbf{AG'}(\mathbf{A}^T \mathbf{V}) \mathbf{A}^T \end{aligned}
$$

$$
AG'(ATV(m))ATz = -AG(ATV(m))
$$
 (9)

Liniare (SRC)

$$
\mathsf{AGA}^{\mathsf{T}}\mathsf{V} = -\mathsf{Aj}
$$

Semnificația relației [\(9\)](#page-15-0):

La fiecare iterație se rezolvă un circuit liniar, potețialele lui reprezintă corecțiile în iterațiile Newton

*Circuit incremental*

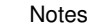

Circuite incrementale/liniarizate

Neliniar

$$
\mathbf{A}\mathbf{G}'(\mathbf{A}^T\mathbf{V}^{(m)})\mathbf{A}^T\mathbf{z} = -\mathbf{A}\mathbf{G}(\mathbf{A}^T\mathbf{V}^{(m)})
$$

Liniar

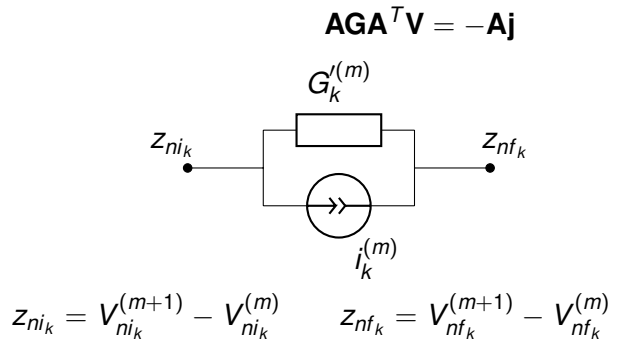

4 ロ → 4 @ ▶ 4 할 ▶ 4 할 ▶ - 할 - 19 Q Q 26/51

*Gabriela Ciuprina* Analiza [circuitelor](#page-0-0) electrice rezistive neliniare

[Introducere](#page-1-0) [Metoda](#page-9-0) nodală clasică Descrierea [caracteristicilor](#page-11-0) neliniare [Algoritmi](#page-13-0) [Metoda](#page-13-0) Newton Idei de [implementare](#page-18-0) [Preprocesare](#page-20-0) **[Procesare](#page-23-0)** 

#### Circuite incrementale/liniarizate

Neliniar

$$
\mathbf{A}\mathbf{G}'(\mathbf{A}^T\mathbf{V}^{(m)})\mathbf{A}^T\mathbf{z} = -\mathbf{A}\mathbf{G}(\mathbf{A}^T\mathbf{V}^{(m)})
$$

Liniar

<span id="page-17-0"></span>
$$
\mathbf{AGA}^T \mathbf{V} = -\mathbf{A} \mathbf{j}
$$

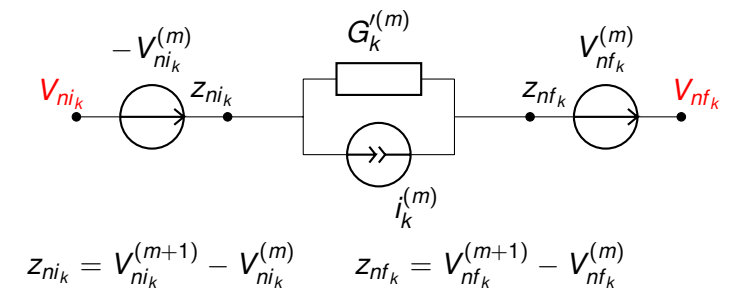

Notes

Circuite incrementale/liniarizate

Neliniar

$$
\mathbf{A}\mathbf{G}'(\mathbf{A}^T\mathbf{V}^{(m)})\mathbf{A}^T\mathbf{z} = -\mathbf{A}\mathbf{G}(\mathbf{A}^T\mathbf{V}^{(m)})
$$

Liniar

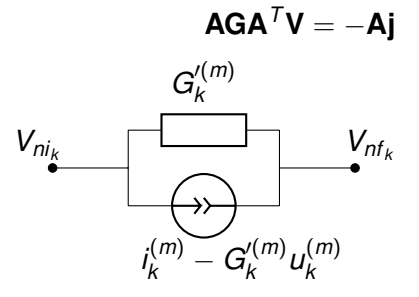

#### Circuit liniarizat <sup>→</sup>

reprezintă soluțiile noi în iterațiile New[to](#page-17-0)n werge de la secondor de la 26/51 La fiecare iterație se rezolvă un circuit liniar, potențialele lui

```
Gabriela Ciuprina Analiza circuitelor electrice rezistive neliniare
```
[Introducere](#page-1-0) [Metoda](#page-9-0) nodală clasică Descrierea [caracteristicilor](#page-11-0) neliniare [Algoritmi](#page-13-0)

[Metoda](#page-13-0) Newton Idei de [implementare](#page-18-0) **[Preprocesare](#page-20-0) [Procesare](#page-23-0)** 

Algoritm - bazat pe asamblare de circuite

Ideea (nr. 1): Se rezolvă o succesiune de circuite rezistive liniare (liniarizate).

#### $it = 0$

inițializează soluția V

#### repetă

 $\overline{it}$  = it + 1

înlocuiește elementele neliniare cu schemele lor *liniarizate* rezolvă circuitul rezistiv liniar și calculează Vn actualizeaza solu¸tia ˘ **V** <sup>=</sup> **Vn**

dacă it == itmax scrie mesaj de eroare

cât timp norma(**V** − **Vnou**) > toleranţa impusă și it < itmax

<span id="page-18-0"></span>4 ロ → 4 @ → 4 할 → 4 할 → 1 할 → 9 Q O + 27/51

Notes

[Introducere](#page-1-0) [Metoda](#page-9-0) nodală clasică dia de [implementare](#page-18-0) Descrierea [caracteristicilor](#page-11-0) neliniare [Preprocesare](#page-20-0) [Algoritmi](#page-13-0) [Metoda](#page-13-0) Newton **[Procesare](#page-23-0)** 

**Notes** 

```
Algoritm - bazat pe rezolvare de circuite
```

```
Ideea (nr. 2):
Se rezolvă o succesiune de circuite rezistive liniare
(incrementale).
```
#### $it = 0$

```
inițializează soluția V
```
#### repetă

 $\overline{it} = it + 1$ 

înlocuiește elementele neliniare cu schemele lor *incrementale* rezolvă circuitul rezistiv liniar și calculează corecțiile z actualizeaza solu¸tia ˘ **V** <sup>=</sup> **V** <sup>+</sup> **<sup>z</sup>**

dacă it == itmax scrie mesaj de eroare

cât timp norma(z) > toleranța impusă și it < itmax

```
Gabriela Ciuprina Analiza circuitelor electrice rezistive neliniare
```
[Introducere](#page-1-0) [Metoda](#page-9-0) nodală clasică Descrierea [caracteristicilor](#page-11-0) neliniare [Algoritmi](#page-13-0)

[Metoda](#page-13-0) Newton Idei de [implementare](#page-18-0) **[Preprocesare](#page-20-0) [Procesare](#page-23-0)** 

**Notes** 

#### Algoritm - bazat pe operații cu matrice

Ideea (nr. 3):

Se rezolvă o succesiune de sisteme algebricce liniare.

```
it = 0
```

```
asamblează matricea A
inițializează soluția V
```
#### repetă

 $\overline{it}$  = it + 1

calculează conductanțele dinamice și asamblează G' rezolvă sistemul liniar **AG′A<sup>***T***</sup> z** = −**Ai** și calculează corecțiile **z** actualizeaza solu¸tia ˘ **V** <sup>=</sup> **V** <sup>+</sup> **<sup>z</sup>**

dacă it == itmax scrie mesaj de eroare

cât timp norma(z) > toleranța impusă și it < itmax

4 ロ → 4 @ → 4 할 → 4 할 → 1 할 → 9 Q Q 29/51

4 ロ → 4 @ → 4 할 → 4 할 → 1 할 → 9 Q Q 28/51

Notes

<span id="page-20-0"></span>Notes

#### Cel mai simplu algoritm - pe ce ne bazăm

Primul algoritm scris pentru circuite rezistive liniare (crl) - laturi **SRT** 

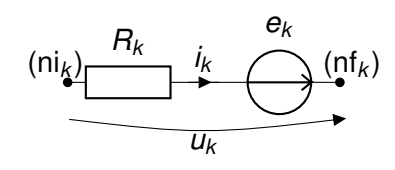

; declaratii date - varianta A  $intreg N$  ; număr de noduri  $\begin{array}{lcl} \underline{\text{intreg}} \ L & , \text{ numär de laturi} \\ \underline{\text{tablou}} \text{intreg ni} [L] & , \text{noduri inijiale al} \end{array}$ tablou real *R*[*L*] ; rezistențe<br>
tablou real *e*[*L*] ; tensiuni el

 $\begin{array}{lcl} \overline{\text{tablow}} & \text{intreg }\text{nil/} \\ \hline \text{tablow}\ \overline{\text{intreg}}\ \text{nil/} \\ \end{array} & ; \ \text{noduri}\ \text{injale}\ \text{ale}\ \text{laturilor} \end{array}$ ; noduri finale ale laturilor  $\vdots$  tensiuni electromotoare

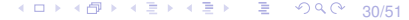

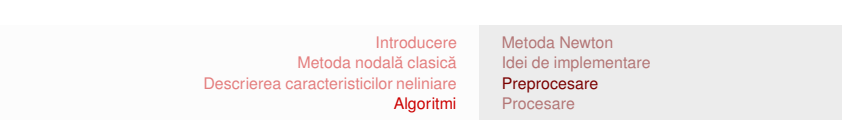

#### Cel mai simplu algoritm - pe ce ne bazăm

Primul algoritm scris pentru circuite rezistive liniare (crl) - laturi **SRT** 

*Gabriela Ciuprina* Analiza [circuitelor](#page-0-0) electrice rezistive neliniare

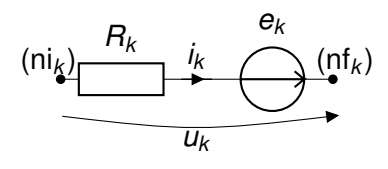

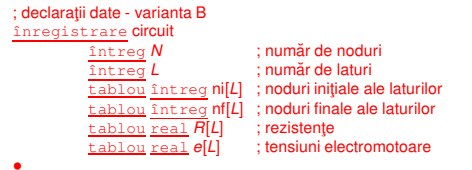

30/51 30/51 42 → 30/51 30/51

[Introducere](#page-1-0) [Metoda](#page-9-0) nodală clasică Descrierea [caracteristicilor](#page-11-0) neliniare [Algoritmi](#page-13-0) Idei de [implementare](#page-18-0)

Cel mai simplu algoritm - pe ce ne bazăm

**Notes** 

Notes

Să pp că avem la dispoziție o procedură:

#### procedură nodal crl(circuit, v)

; rezolvă un circuit rezistiv liniar cu metoda nodală

; date de intrare: structura circuit

; ie șire: valorile potențialelor *v* în noduri, ultimul nod este de referință · · ·

[Metoda](#page-13-0) Newton

[Preprocesare](#page-20-0) [Procesare](#page-23-0)

#### retur

Obs: procedura cuprinde atât asamblarea sistemului de ecuații cât și rezolvarea lui.

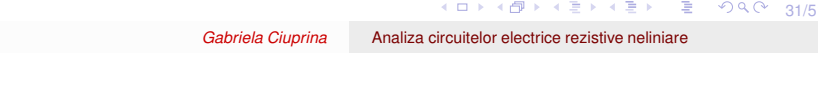

[Introducere](#page-1-0) [Metoda](#page-9-0) nodală clasică validei de [implementare](#page-18-0) Descrierea [caracteristicilor](#page-11-0) neliniare [Preprocesare](#page-20-0)

[Algoritmi](#page-13-0) [Procesare](#page-23-0) [Metoda](#page-13-0) Newton

#### Cel mai simplu algoritm - ce <sup>e</sup> nou

Admitem acum în plus, laturi rezistive neliniare, controlate în tensiune;

Vom presupune că există câte o procedură care poate, pentru orice latură neliniară, să întoarcă

- **o** curentul prin latură pentru o tensiune dată  $(i_k = g_k(u_k));$ Dacă curbele neliniare sunt date tabelar - aceasta presupune o interpolare).
- $\bullet$  conductanța dinamică a laturii, pentru o tensiune dată  $(G'_{k} = g'_{k}(u_{k}))$ .

Dacă curbele neliniare sunt date tabelar - aceasta presupune o derivare numerică)

dac˘a circuit.tip*<sup>k</sup>* <sup>=</sup> "R" cite¸ste circuit.*e<sup>k</sup>* , circuit.*R<sup>k</sup>*

 $\frac{\text{cite} \text{gt} \text{to}}{\text{cite} \text{gt} \text{t}}$  ; toleranță pentru procedura Newton  $\frac{\text{cite} \text{gt} \text{t}}{\text{cite} \text{gt} \text{t}}$  ; numărul maxim de iterații admis

; numărul maxim de iterații admis

•

întoarce circuit

Dar partea neliniară?

•

Notes

## Cel mai simplu algoritm - etapa de preprocesare

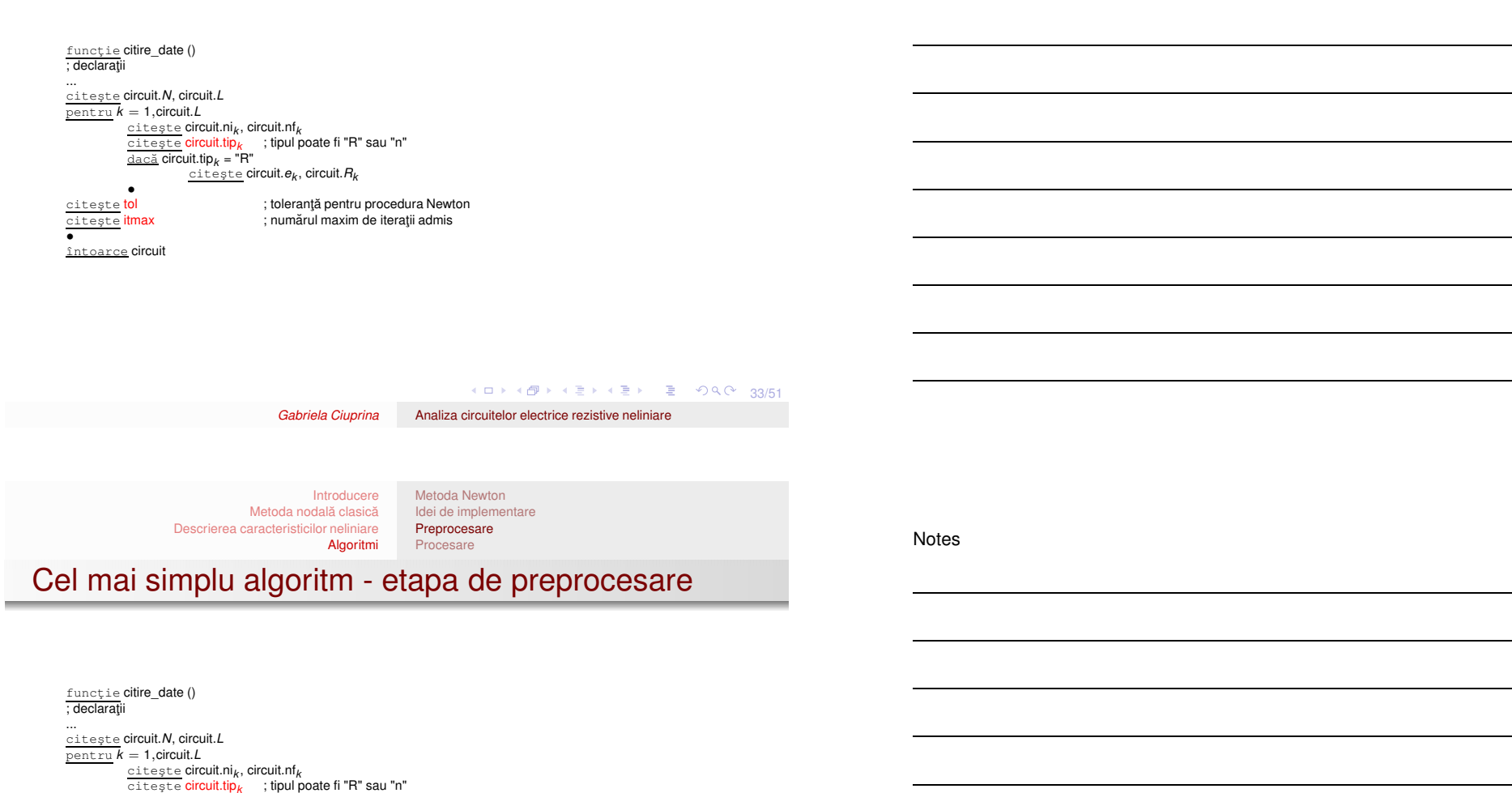

K ロ → K @ → K ミ → K ミ → 2 → 9 Q Q + 33/51

Notes

<span id="page-23-0"></span>Notes

#### Cel mai simplu algoritm - etapa de preprocesare

[Preprocesare](#page-20-0) [Procesare](#page-23-0)

#### Variante - pentru partea neliniară:

 $functie g(u)$  $Is = 1e-12$  $Vt = 0.0278$ întoarce Is\*(exp(u/Vt)-1) întoarce ival(m) <sup>+</sup> (ival(m+1) - ival(m))/(uval(m+1)-uval(m))\*(u - uval(m))  $funcție g(u)$  $\overline{nd} = 3$ ; numărul de puncte de discontinuitate  $uval = \ldots$  $i$ val  $=$  $m = \text{cauta}(uval, ival, u)$ 

funcție <mark>gder</mark>(u)<br>|s = 1e-12  $Vt = 0.0278$ întoarce Is\*exp(u/Vt)/Vt ival <sup>=</sup> ....  $\frac{\text{func}\downarrow \text{ie gder}(\text{u})}{\text{nd} = 3}$  ; numărul de puncte de discontinuitate  $uval = \ldots$  $m = \text{cauta}(uval, ival, u)$ întoarce (ival(m+1) - ival(m))/(uval(m+1)-uval(m))

Is, Vt, nd, uval, ival - pot fi citite în etapa de preprocesare (și pot fi diferite pentru diferitele elemente neliniare).

34/51 34/51 4월 34/51 34/51 *Gabriela Ciuprina* Analiza [circuitelor](#page-0-0) electrice rezistive neliniare

[Introducere](#page-1-0) [Metoda](#page-9-0) nodală clasică Descrierea [caracteristicilor](#page-11-0) neliniare [Algoritmi](#page-13-0)

[Metoda](#page-13-0) Newton Idei de [implementare](#page-18-0) [Preprocesare](#page-20-0) [Procesare](#page-23-0)

#### Algoritm - v2

procedur˘a solve\_crnl\_v2(circuit,tol,itmax,**V**) circuit - structura - parametru de intrare ˘ tol, itmax - parametri de intrare, specifici procedurii Newton **V** - vector - parametru de ieșire initializare  $V = 0$ ; vector de dimensiune N  $err = 1$  $itk = 0$ <u>cât timp</u> **err > tol** <u>și</u> itk < itmax<br>kit = kit + 1 pentru k <sup>=</sup> 1:L dacă circuit.tip(k) == "n" tens =  $V$ (circuit.ni(k)) -  $V$ (circuit.nf(k)) cond  $\text{d}$ in =  $\text{gder}(\text{tens})$  $crt = \alpha$ (tens)  $circuit.R(k) = 1/cond$  din  $circuit.e(k) = circuit.\overline{R}(k)*crt - tens$ • • nodal\_crl(circuit,**Vn**)  $err = norma(Vn - V)$  $V = Vn$ •

retur

K ロ X x (日 X X ミ X X X X 35 × 35 × 35/51

[Metoda](#page-13-0) Newton Idei de [implementare](#page-18-0) [Preprocesare](#page-20-0) **[Procesare](#page-23-0)** 

Notes

## Algoritm - v1

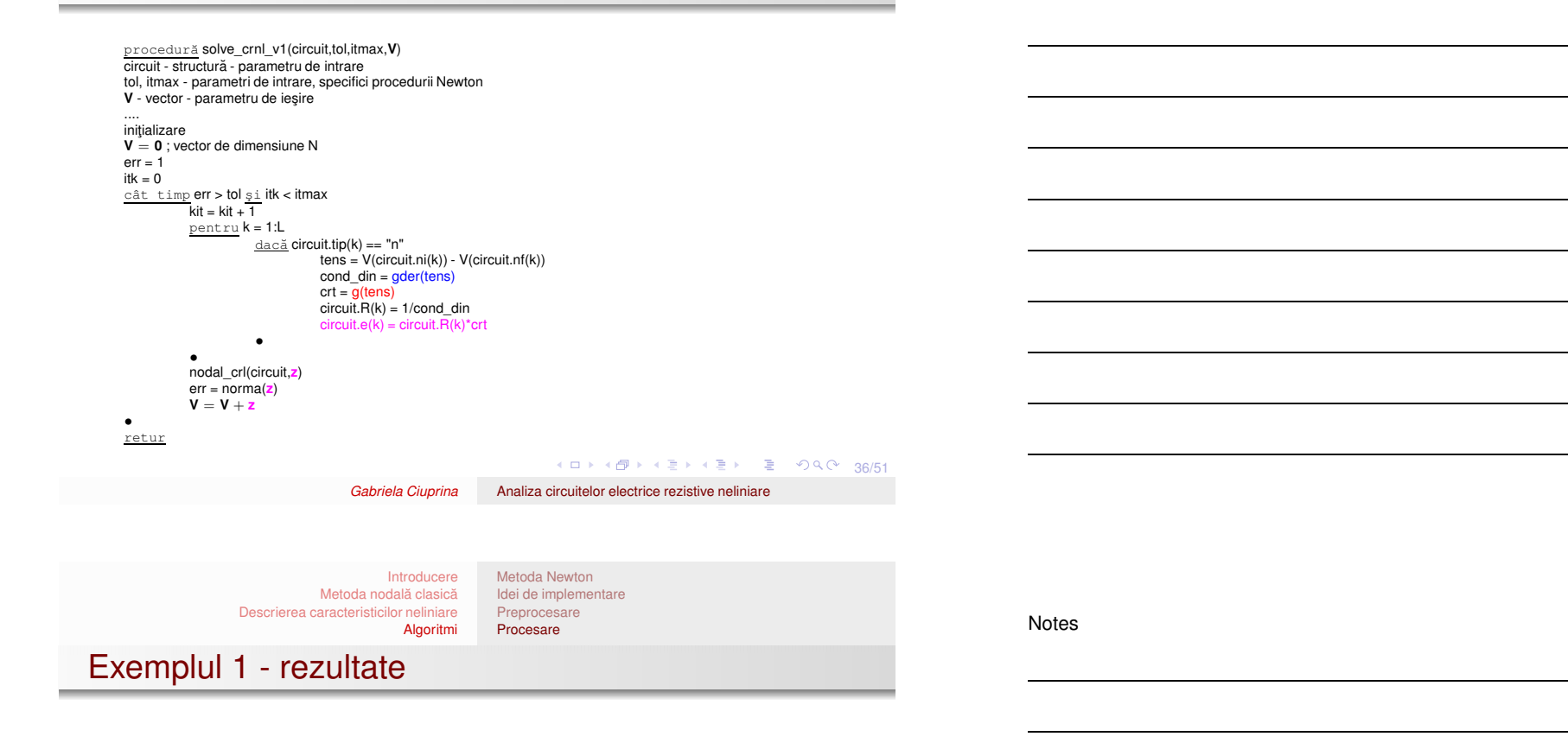

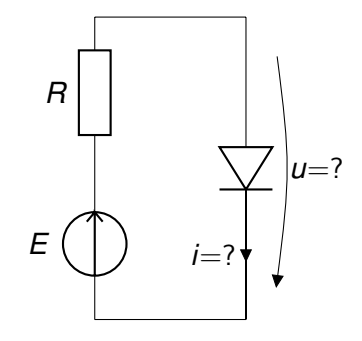

[Metoda](#page-13-0) Newton Idei de [implementare](#page-18-0) [Preprocesare](#page-20-0) **[Procesare](#page-23-0)** 

## Exemplul 1 - rezultate

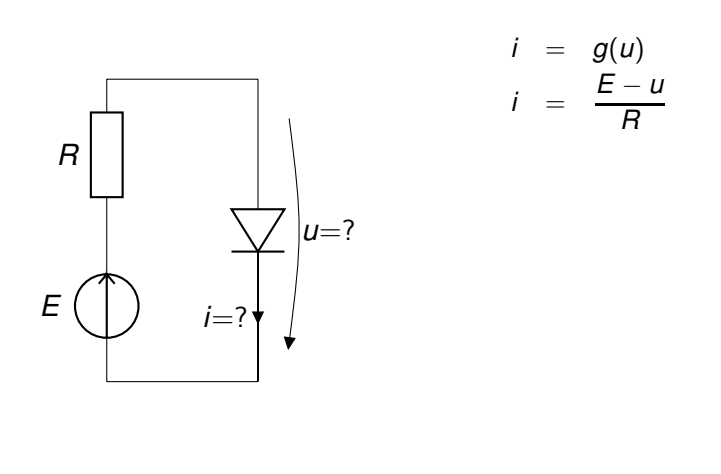

37/51 37/51

*Gabriela Ciuprina* Analiza [circuitelor](#page-0-0) electrice rezistive neliniare

[Introducere](#page-1-0) [Metoda](#page-9-0) nodală clasică Descrierea [caracteristicilor](#page-11-0) neliniare [Algoritmi](#page-13-0) [Metoda](#page-13-0) Newton Idei de [implementare](#page-18-0) [Preprocesare](#page-20-0) **[Procesare](#page-23-0)** 

## Exemplul 1 - rezultate

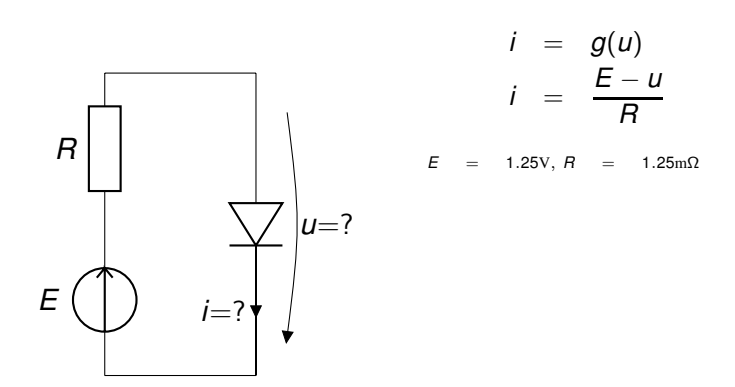

Notes

[Introducere](#page-1-0) [Metoda](#page-13-0) Newton Idei de [implementare](#page-18-0)

[Metoda](#page-9-0) nodală clasică Descrierea [caracteristicilor](#page-11-0) neliniare [Algoritmi](#page-13-0) [Preprocesare](#page-20-0) **[Procesare](#page-23-0)** 

## Exemplul 1 - rezultate

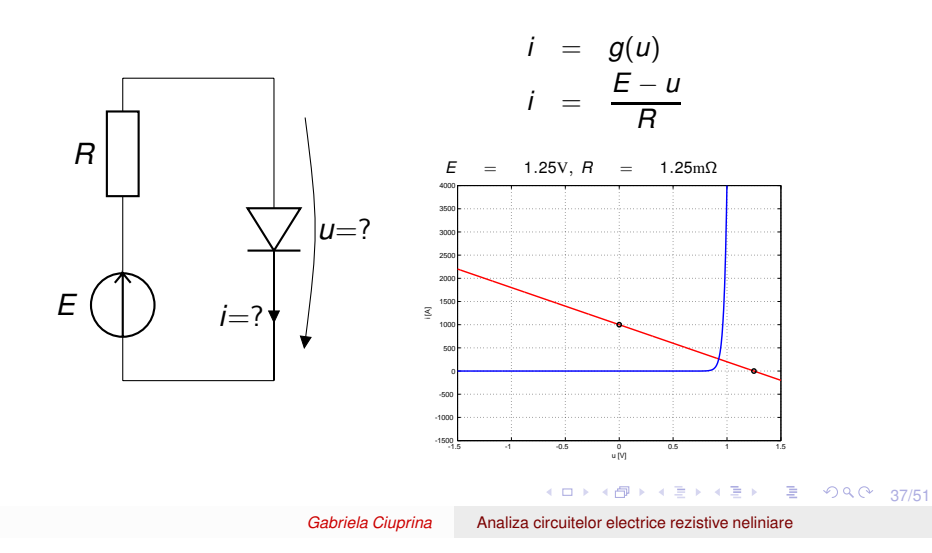

[Introducere](#page-1-0) [Metoda](#page-9-0) nodală clasică Descrierea [caracteristicilor](#page-11-0) neliniare [Algoritmi](#page-13-0)

## Exemplul 1 - rezultate

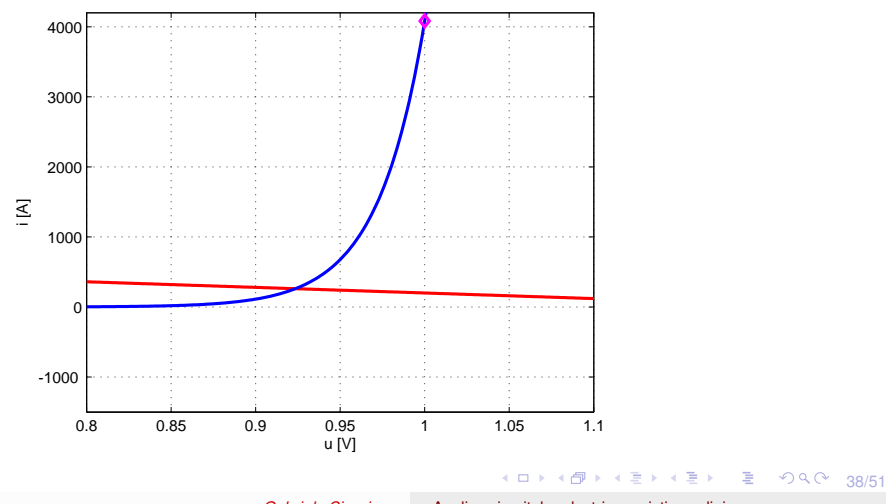

Notes

Notes

[Metoda](#page-13-0) Newton Idei de [implementare](#page-18-0) [Preprocesare](#page-20-0) **[Procesare](#page-23-0)** 

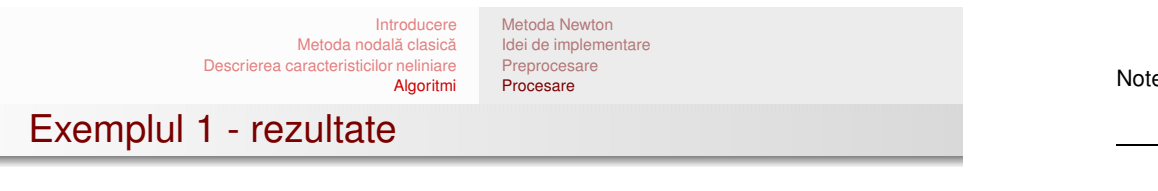

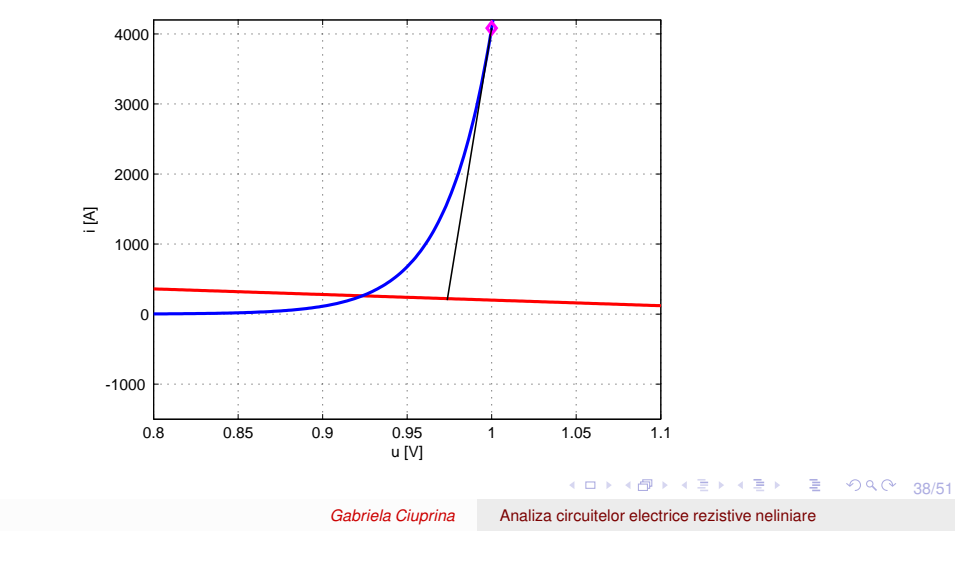

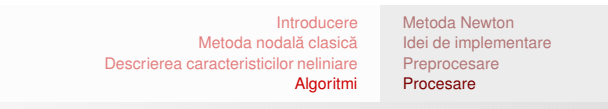

## Exemplul 1 - rezultate

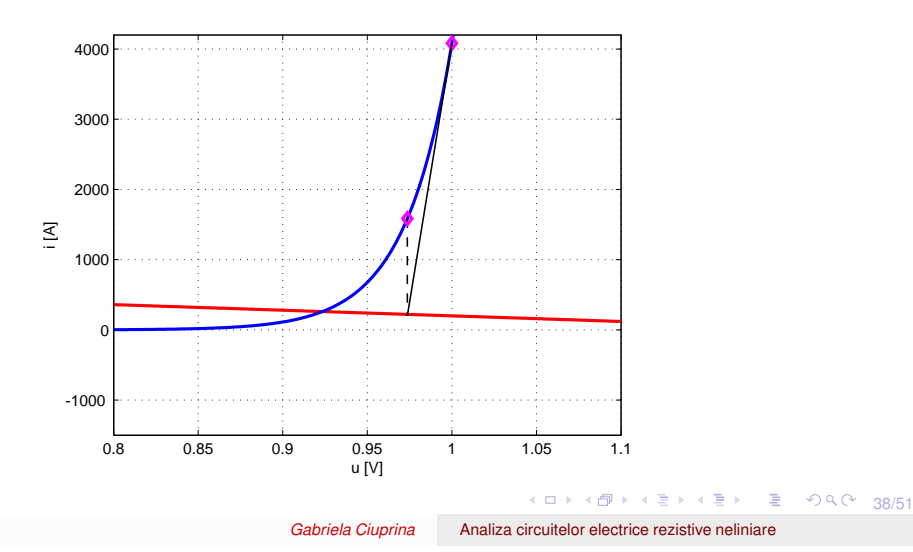

Notes

Notes

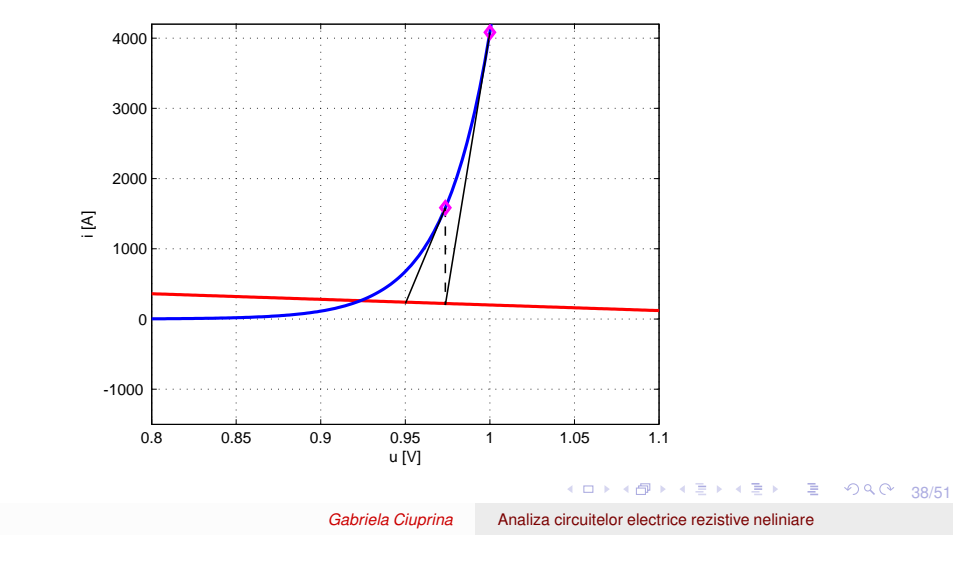

[Introducere](#page-1-0) [Metoda](#page-9-0) nodală clasică Descrierea [caracteristicilor](#page-11-0) neliniare [Algoritmi](#page-13-0) [Metoda](#page-13-0) Newton Idei de [implementare](#page-18-0) [Preprocesare](#page-20-0) **[Procesare](#page-23-0)** 

## Exemplul 1 - rezultate

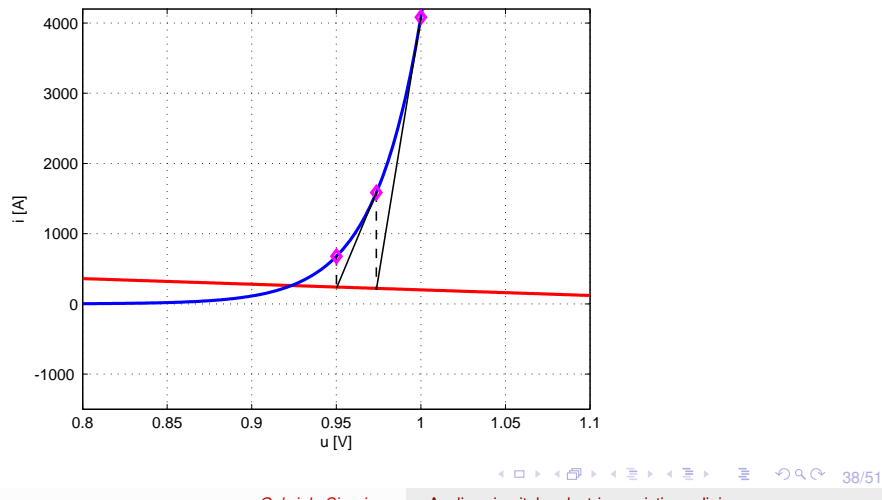

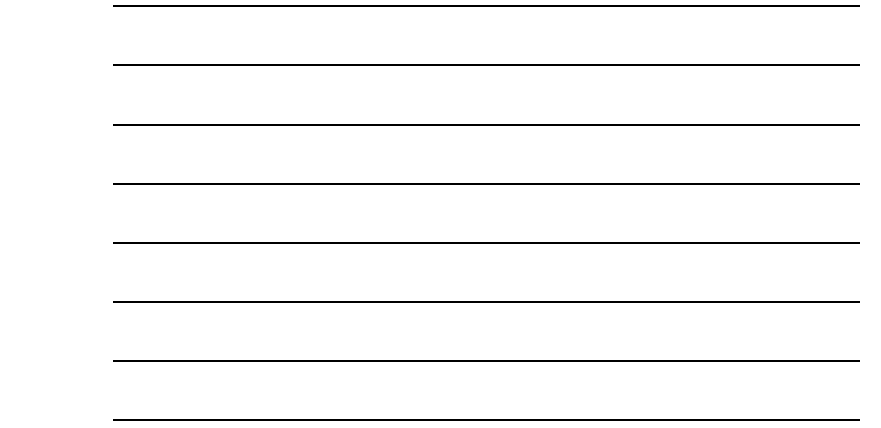

# Exemplul 1 - rezultate

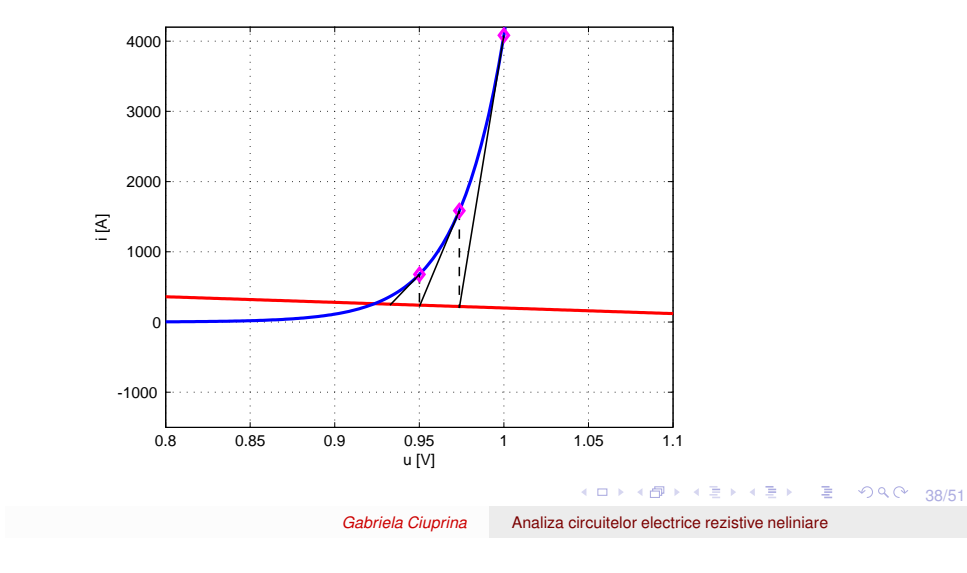

[Introducere](#page-1-0) [Metoda](#page-9-0) nodală clasică Descrierea [caracteristicilor](#page-11-0) neliniare [Algoritmi](#page-13-0) [Metoda](#page-13-0) Newton Idei de [implementare](#page-18-0) [Preprocesare](#page-20-0) **[Procesare](#page-23-0)** 

## Exemplul 1 - rezultate

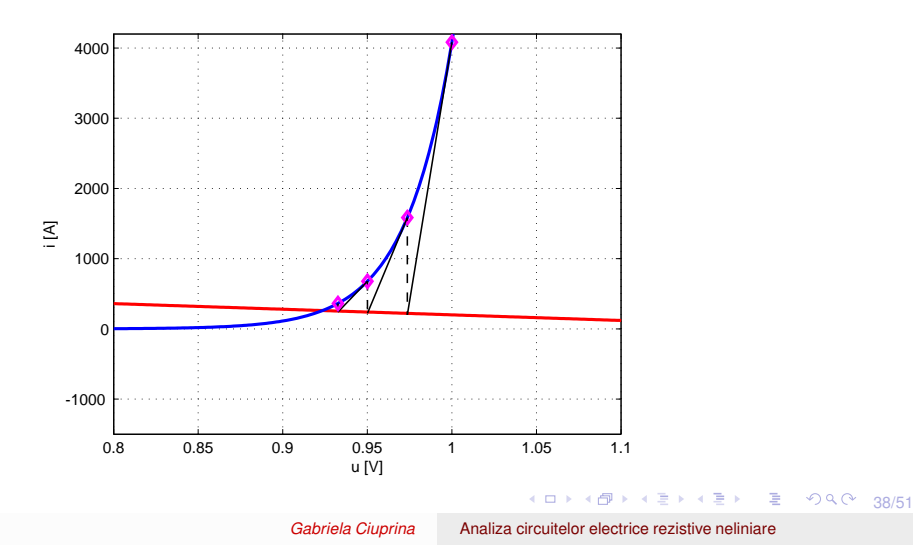

Notes

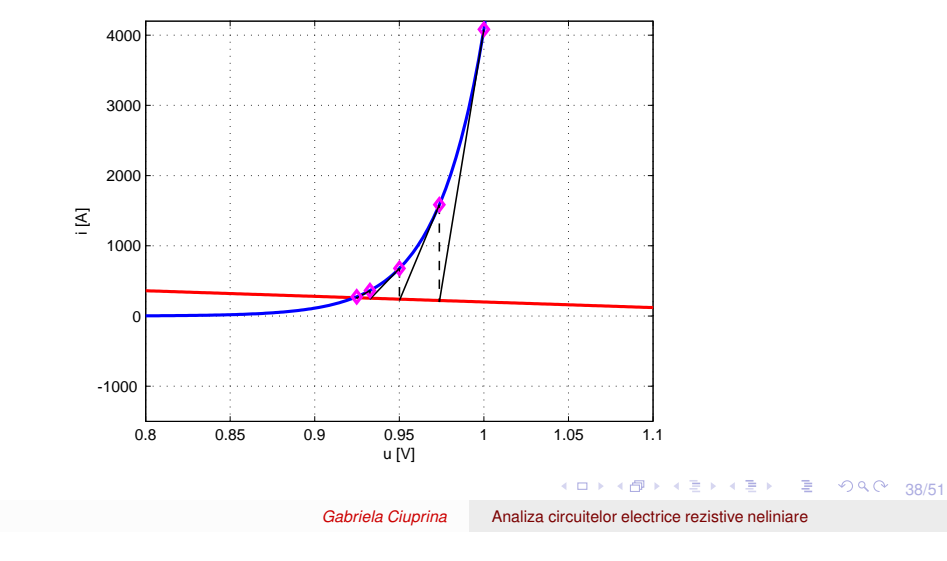

[Introducere](#page-1-0) [Metoda](#page-9-0) nodală clasică Descrierea [caracteristicilor](#page-11-0) neliniare [Algoritmi](#page-13-0)

[Metoda](#page-13-0) Newton Idei de [implementare](#page-18-0) [Preprocesare](#page-20-0) **[Procesare](#page-23-0)** 

## Exemplul 4 - rezultate

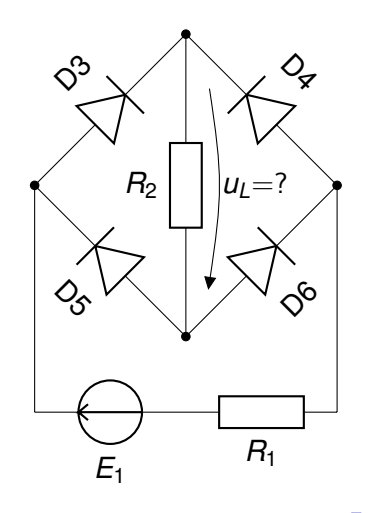

39/51 39/51 39/51 39/51

*Gabriela Ciuprina* Analiza [circuitelor](#page-0-0) electrice rezistive neliniare

Notes

## Exemplul 4 - rezultate

$$
E_1 = 2V
$$
,  $R_1 = 1\Omega$ ,  $R_2 = 2\Omega$ , 13 iterații pentru tol = 0.01

Numai inițializarea și ultimele patru sunt ilustrate.

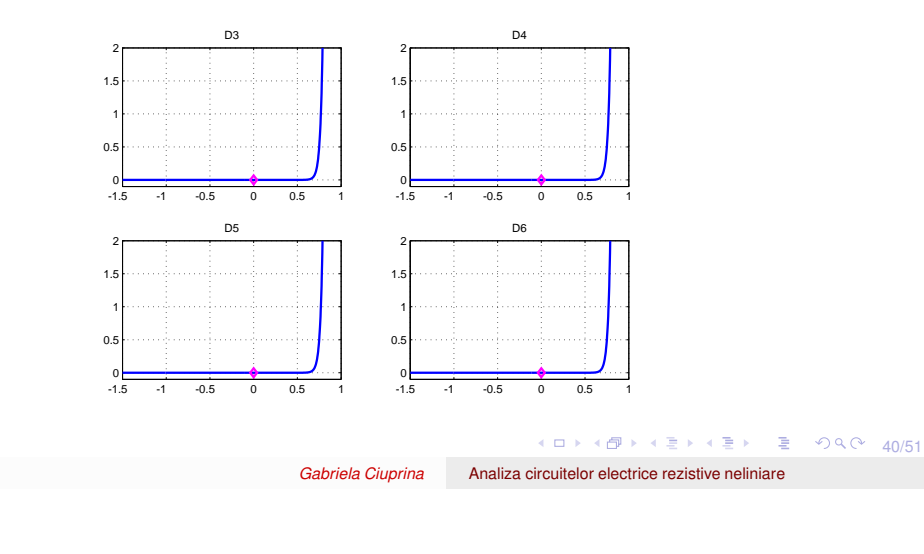

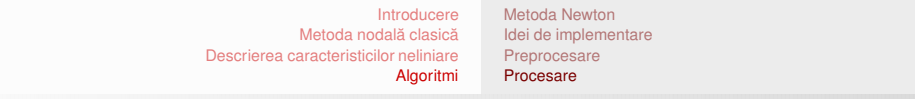

## Exemplul 4 - rezultate

$$
E_1 = 2V, R_1 = 1\Omega, R_2 = 2\Omega, 13
$$
iterații pentru tol = 0.01

Numai inițializarea și ultimele patru sunt ilustrate.

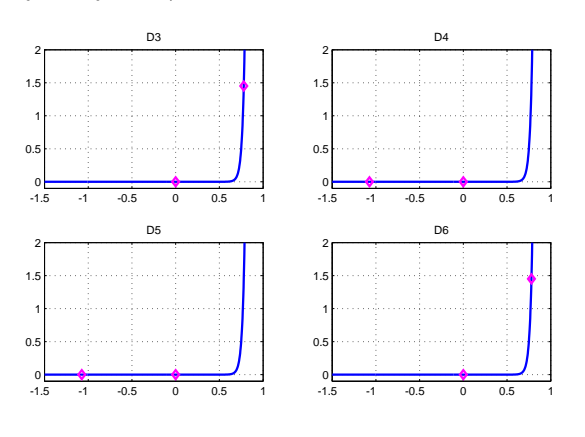

**Kロト K部 K K ミト K ミト / ミー の R (~ 40/51)** 

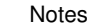

## Exemplul 4 - rezultate

$$
E_1 = 2V
$$
,  $R_1 = 1\Omega$ ,  $R_2 = 2\Omega$ , 13 iterații pentru tol = 0.01

Numai inițializarea și ultimele patru sunt ilustrate.

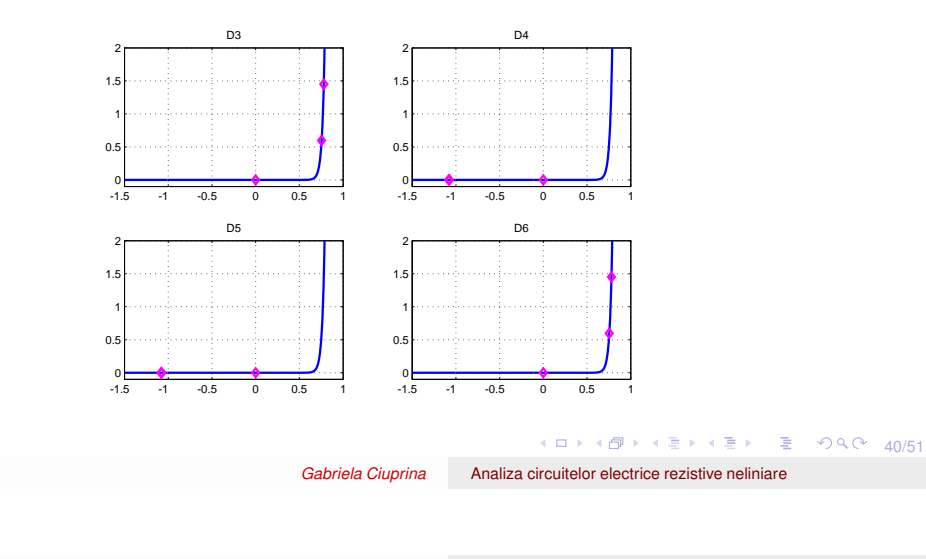

[Introducere](#page-1-0) [Metoda](#page-9-0) nodală clasică Descrierea [caracteristicilor](#page-11-0) neliniare [Algoritmi](#page-13-0) [Metoda](#page-13-0) Newton Idei de [implementare](#page-18-0) [Preprocesare](#page-20-0) **[Procesare](#page-23-0)** 

## Exemplul 4 - rezultate

$$
E_1 = 2V, R_1 = 1\Omega, R_2 = 2\Omega, 13
$$
iterații pentru tol = 0.01

Numai inițializarea și ultimele patru sunt ilustrate.

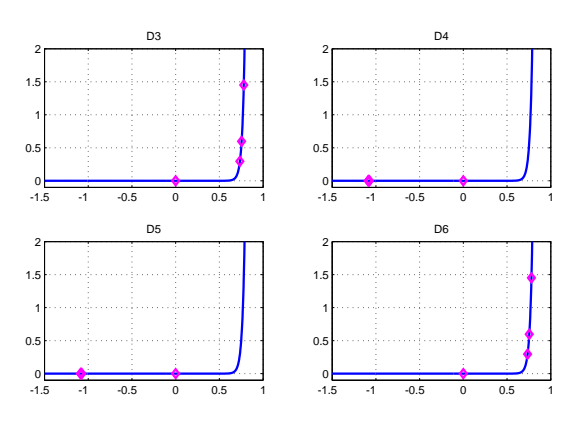

**Kロト K部 K K ミト K ミト / ミー の R (~ 40/51)** 

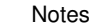

## Exemplul 4 - rezultate

$$
E_1 = 2V
$$
,  $R_1 = 1\Omega$ ,  $R_2 = 2\Omega$ , 13 iterații pentru tol = 0.01

Numai inițializarea și ultimele patru sunt ilustrate.

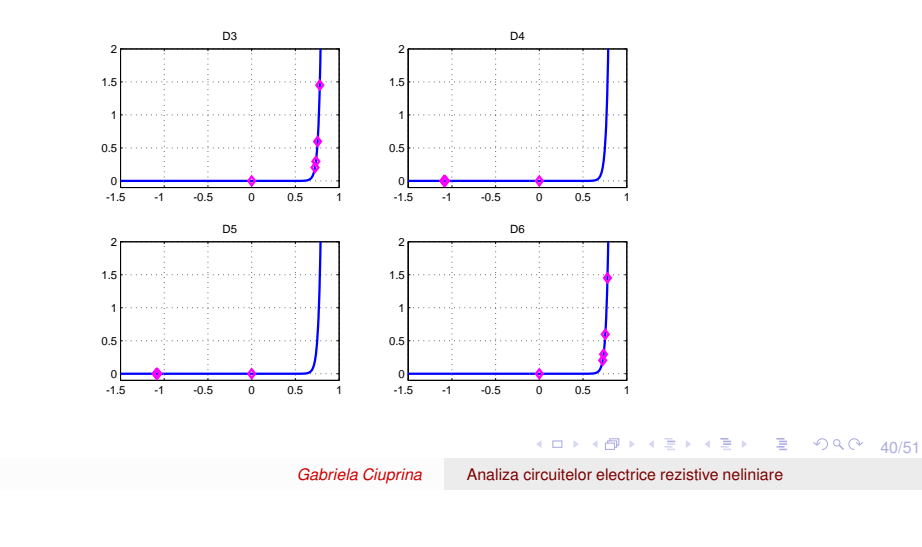

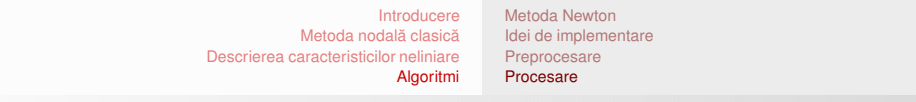

## Exemplul 4 - rezultate

$$
E_1 = -2V, R_1 = 1\Omega, R_2 = 2\Omega, 13
$$
iterații pentru tol = 0.01

Numai inițializarea și ultimele patru sunt ilustrate.

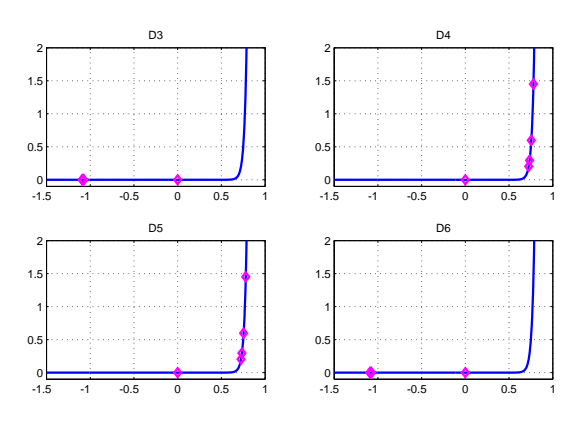

4 ロ ▶ 4 @ ▶ 4 할 ▶ 4 할 ▶ □ 할 → 9 Q Q + 41/51

Notes

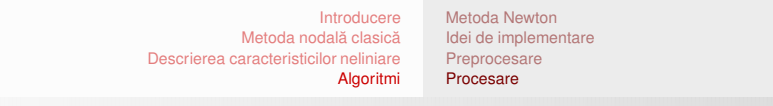

## Exemplul 4 - rezultate

$$
E_1 \in [-2,2] \,\text{V}, R_1 = 1 \,\Omega, R_2 = 2 \,\Omega, u_{R2} = ?
$$

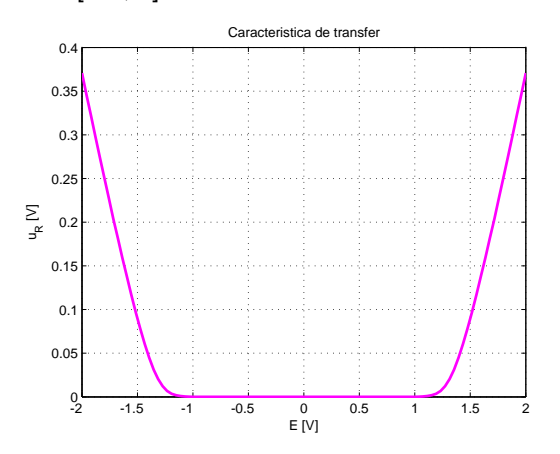

4 ロ ▶ 4 @ ▶ 4 할 ▶ 4 할 ▶ □ 할 → 9 의 0 42/51

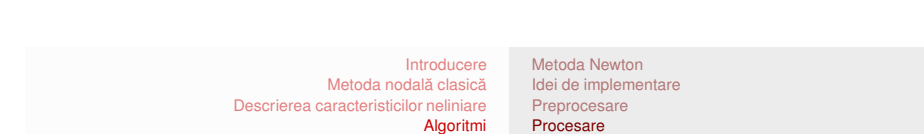

*Gabriela Ciuprina* Analiza [circuitelor](#page-0-0) electrice rezistive neliniare

#### Exemplul 4 - rezultate

Sursa variabilă în timp? *Timpul are un caracter convențional.* (Sistemul este algebric!)  $e_1(t) = 2 \sin(2\pi t) V$ ,  $R_1 = 1 \Omega$ ,  $R_2 = 2 \Omega$ ,  $u_{R2}(t) = ?$ 

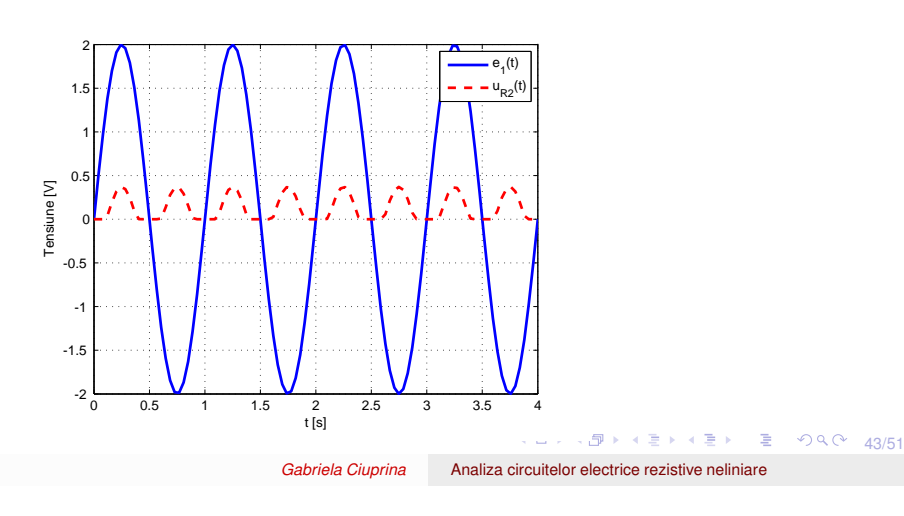

Notes

**Concluzii** 

Notes

Analiza circuitelor rezistive neliniare se reduce la o succesiune de rezolvări de sisteme algebrice liniare (care pot fi privite ca rezolvări de circuite rezistive liniare incrementale sau liniarizate).

[Metoda](#page-13-0) Newton Idei de [implementare](#page-18-0) [Preprocesare](#page-20-0) **[Procesare](#page-23-0)** 

- Convergenţa procedurii depinde de iniţializare.
- $\bullet$  Numărul de iterații depinde de inițializare și de eroarea impusă soluției.

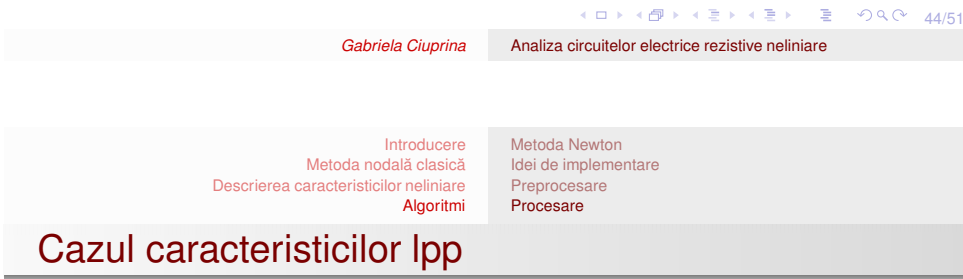

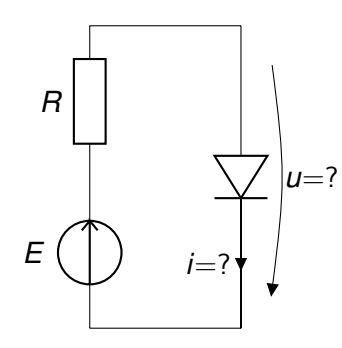

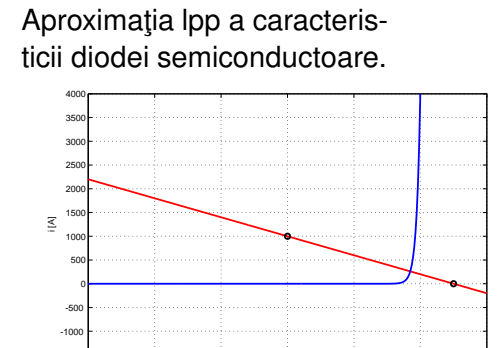

K ロ → K @ → K 할 → K 할 → 기술 및 수의 수 45/51

-1.5 -1 -0.5 0 0.5 1 1.5

 $\frac{0}{\text{M}}$ 

*Gabriela Ciuprina* Analiza [circuitelor](#page-0-0) electrice rezistive neliniare

-1500

Notes

## Cazul caracteristicilor lpp

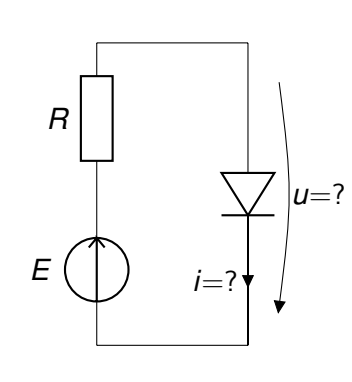

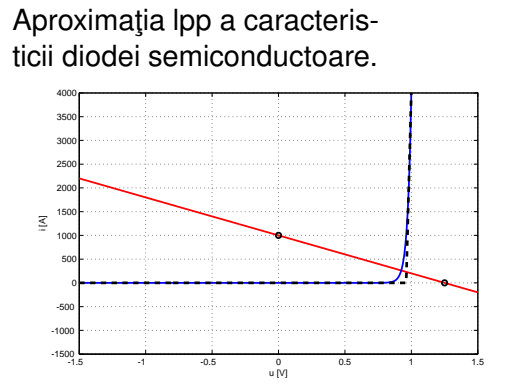

[Metoda](#page-13-0) Newton Idei de [implementare](#page-18-0) [Preprocesare](#page-20-0) **[Procesare](#page-23-0)** 

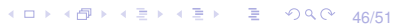

*Gabriela Ciuprina* Analiza [circuitelor](#page-0-0) electrice rezistive neliniare

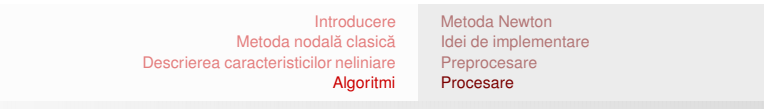

## Cazul caracteristicilor lpp

Iterații Newton - inițializarea.

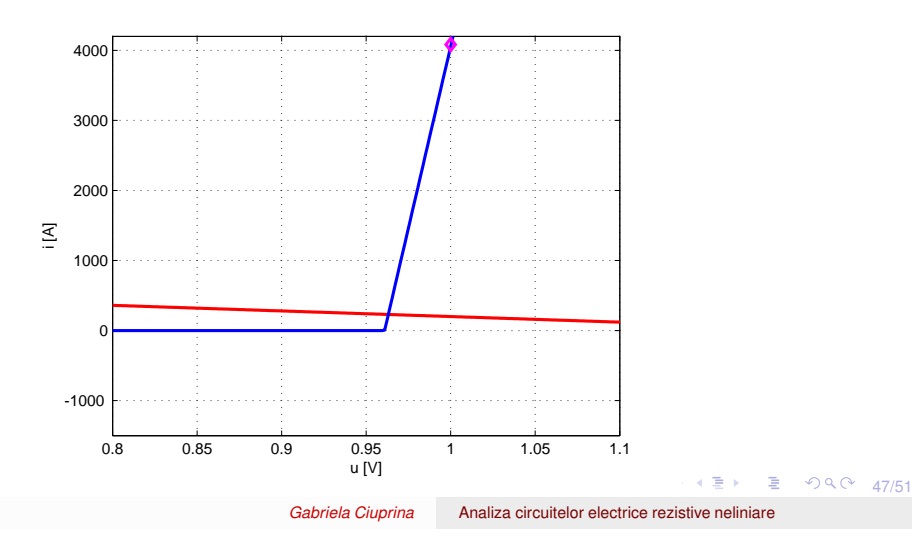

# Cazul caracteristicilor lpp

Iterații Newton - iterația 1.

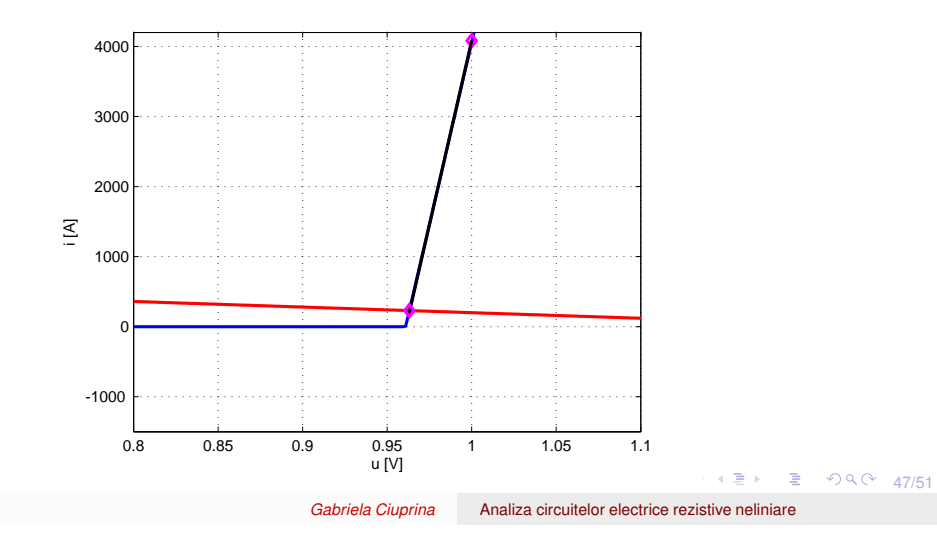

[Metoda](#page-13-0) Newton Idei de [implementare](#page-18-0) [Preprocesare](#page-20-0) **[Procesare](#page-23-0)** 

[Introducere](#page-1-0) [Metoda](#page-9-0) nodală clasică Descrierea [caracteristicilor](#page-11-0) neliniare [Algoritmi](#page-13-0) [Metoda](#page-13-0) Newton Idei de [implementare](#page-18-0) [Preprocesare](#page-20-0) **[Procesare](#page-23-0)** 

Cazul caracteristicilor lpp

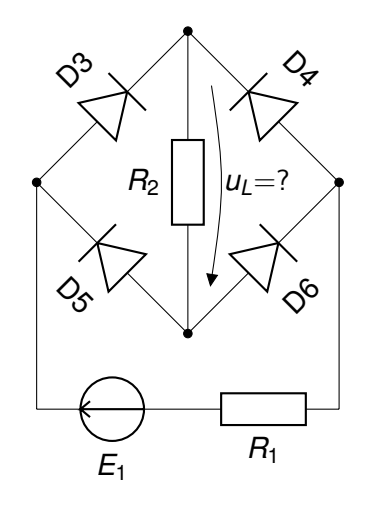

**Kロト K部 K K B K X B X 3 → X D X 2 → 48/51** 

*Gabriela Ciuprina* Analiza [circuitelor](#page-0-0) electrice rezistive neliniare

Notes

[Metoda](#page-13-0) Newton Idei de [implementare](#page-18-0) [Preprocesare](#page-20-0) **[Procesare](#page-23-0)** 

## Cazul caracteristicilor lpp

Iterații Newton - inițializarea.

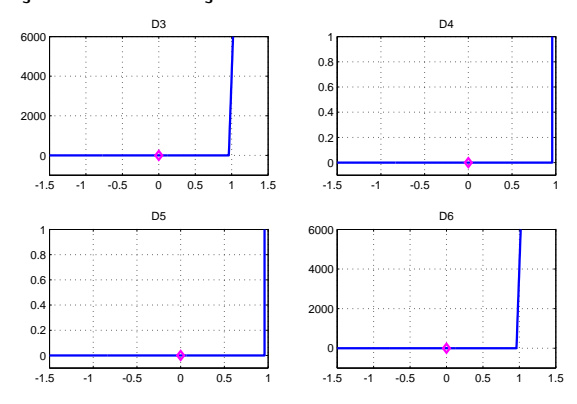

4 ロ ▶ 4 @ ▶ 4 로 ▶ 4 로 ▶ 로 → 9 Q Q + 49/51

*Gabriela Ciuprina* Analiza [circuitelor](#page-0-0) electrice rezistive neliniare

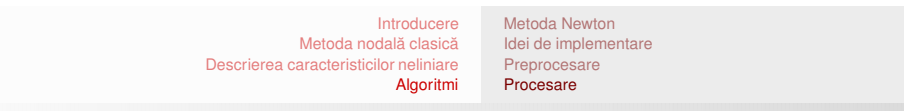

## Cazul caracteristicilor lpp

Iterații Newton - iterația 1.

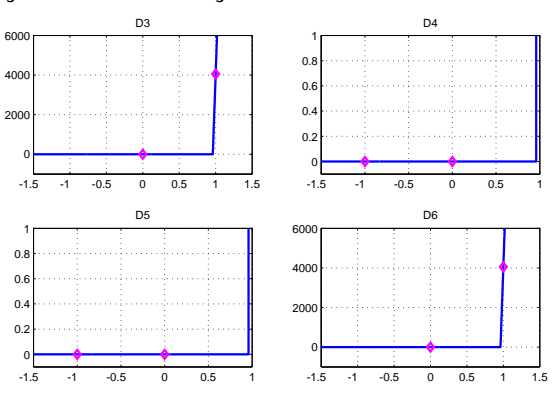

Notes

[Metoda](#page-13-0) Newton Idei de [implementare](#page-18-0) [Preprocesare](#page-20-0) **[Procesare](#page-23-0)** 

## Cazul caracteristicilor lpp

Iterații Newton - iterația 2.

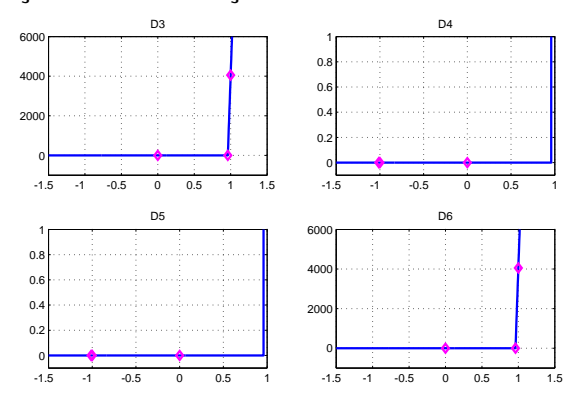

4 ロ ▶ 4 @ ▶ 4 할 ▶ 4 할 ▶ □ 할 → 9 Q Q + 49/51

*Gabriela Ciuprina* Analiza [circuitelor](#page-0-0) electrice rezistive neliniare

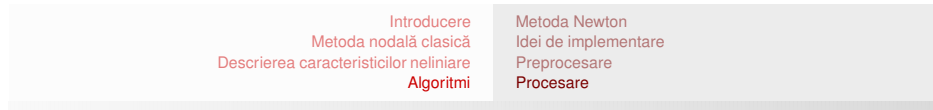

## Cazul caracteristicilor lpp

Itera¸tii Newton - itera¸tia 2 - *zoom in*.

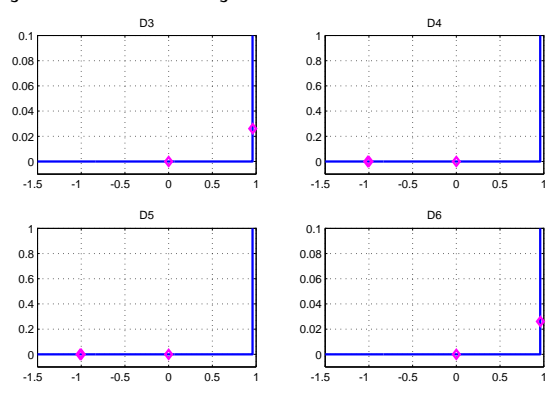

Notes

Cazul caracteristicilor lpp

 $\bullet$  Eroarea impusă nu influențează prea mult numărul de iterații deoarece după determinarea corectă a segmentului în care se află PSF, eroarea impusă este satisfăcută la următoarea iterație.

[Metoda](#page-13-0) Newton Idei de [implementare](#page-18-0) [Preprocesare](#page-20-0) [Procesare](#page-23-0)

- $\bullet$  Dacă inițializarea corespunde combinației corecte de segmente, atunci se va face exact o singură iteratie.
- $\bullet$  Numărul maxim de iterații este egal cu numărul maxim de combinații de segmente.
- $\bullet$  Există o variantă a metodei (cunoscută sub numele de metoda Katzenelson) în care la fiecare iterație se modifică un singur segment, cel corespunzător variației maxime. Avantaj - convergența garantată.

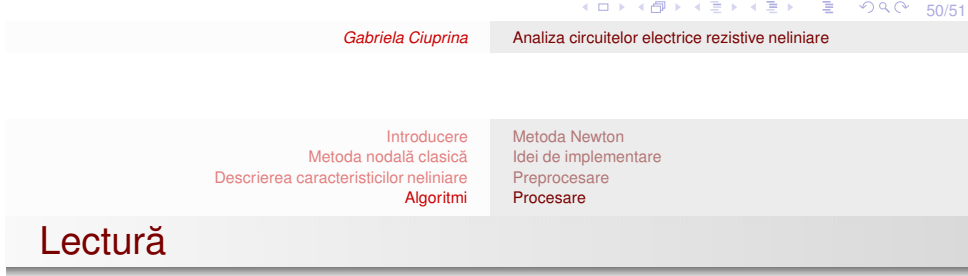

Obligatoriu:

Ioan98 D. Ioan et al., *Metode numerice in ingineria electrica*, Ed. Matrix Rom, Bucuresti, 1998. (Capitolul 17)

<span id="page-40-0"></span>Cartea se găseste la biblioteca UPB, puteți verifica accesând catalogul [http://www.library.pub.ro/.](http://www.library.pub.ro/)

Facultativ:

Chua75 Leon Chua, Pen-Min Lin, *Computer-Aided Analysis of Electronic Circuits*, Prentice-Hall,1975. (Capitolele 5 si 7) **Notes**